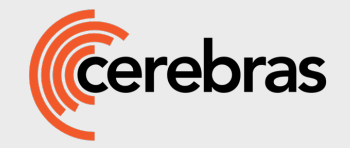

# **May 7- 8, 2024** Cerebras AI Training Workshop

Cerebras Proprietary & Confidential Information **Canadian Conferential Cerebras Systems Inc. All Rights Reserved** 

# Agenda

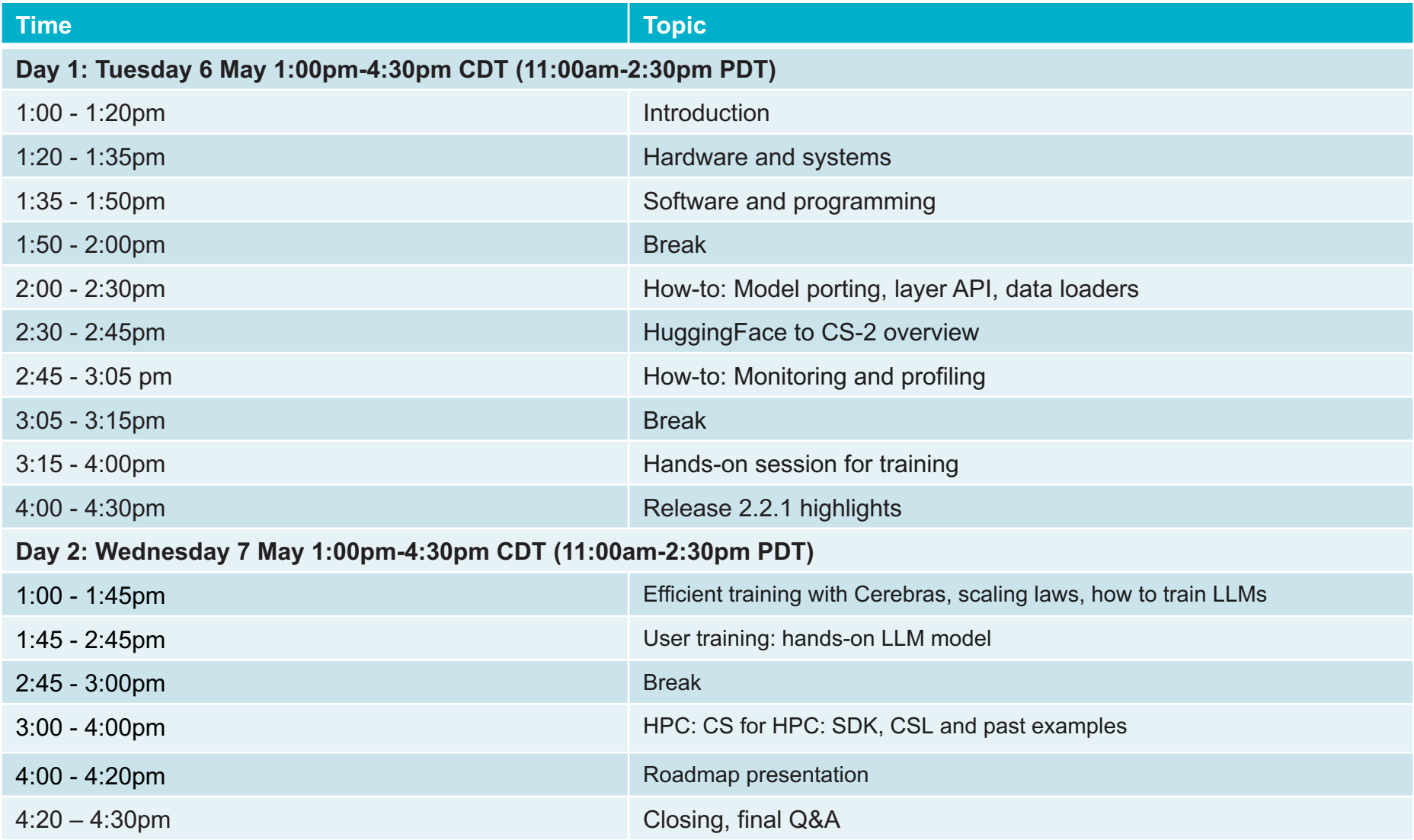

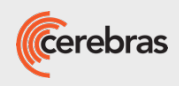

## **Cerebras Systems**

Building and deploying a new class of computer system Designed for the purpose of accelerating AI and changing the future of AI work

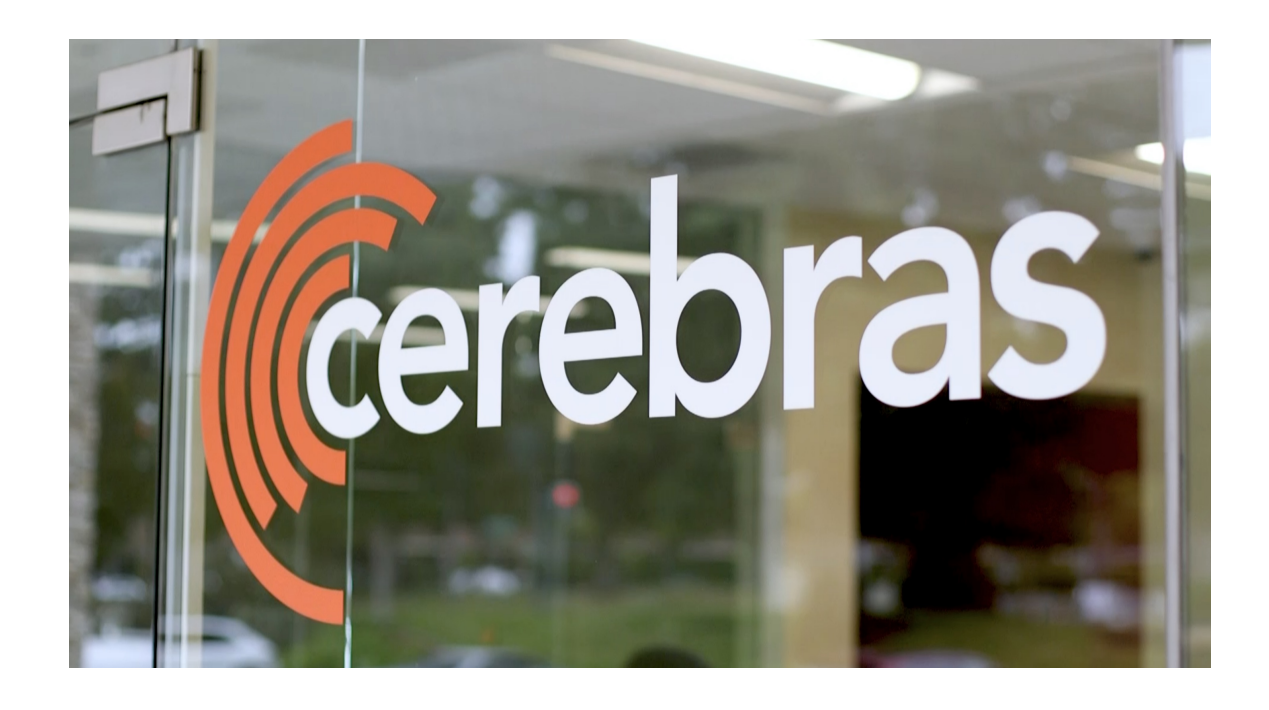

Founded in 2016

#### **350+ Engineers**

**Offices** Silicon Valley | San Diego | Toronto | Tokyo

**Customers** North America | Asia | Europe | Middle East

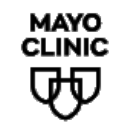

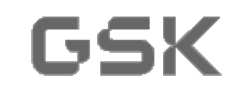

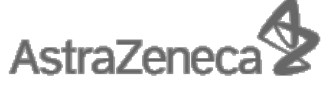

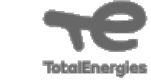

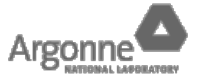

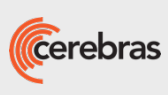

Cerebras Proprietary & Confidential Information **Canadian Conferential Cerebras Systems Inc. All Rights Reserved** 

### Large-scale AI+HPC has **transformative potential** for science and industry

However, these compute workloads are **complex and time-intensive**  to implement on clusters of legacy, general purpose processors

#### **Performance and programming at scale**

are constraints on our ability to "go big"

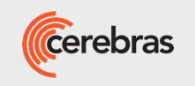

### **Large Models Don't Fit on GPUs**

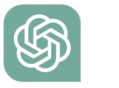

#### **ChatGPT (28TB)**

**H100 (80GB)**

0101110101011110111<mark>010111010101111</mark> 

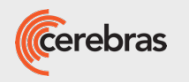

## **Developers must cut the model into many pieces..**

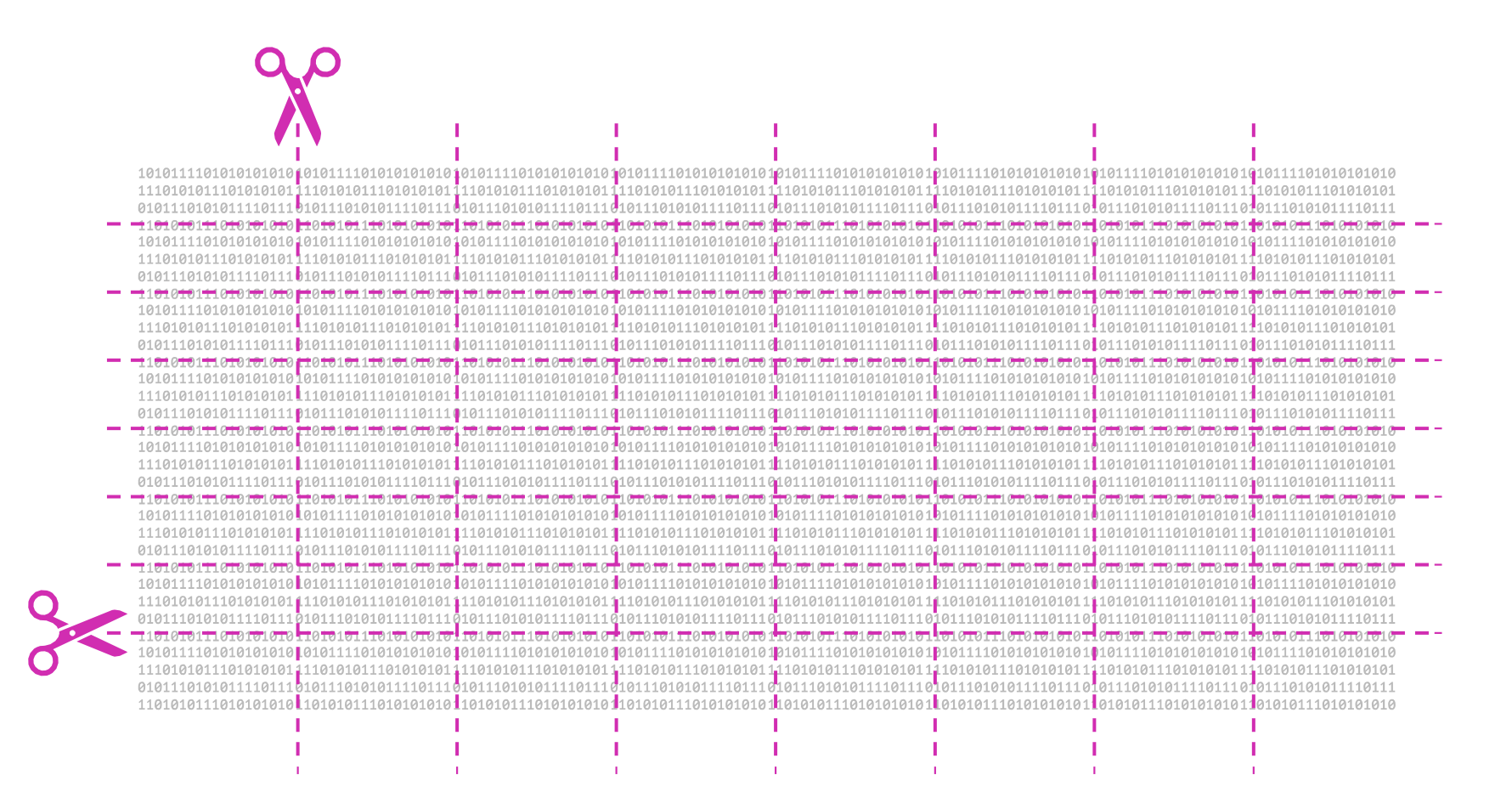

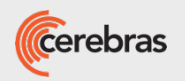

## **And spread them on hundreds of GPUs**

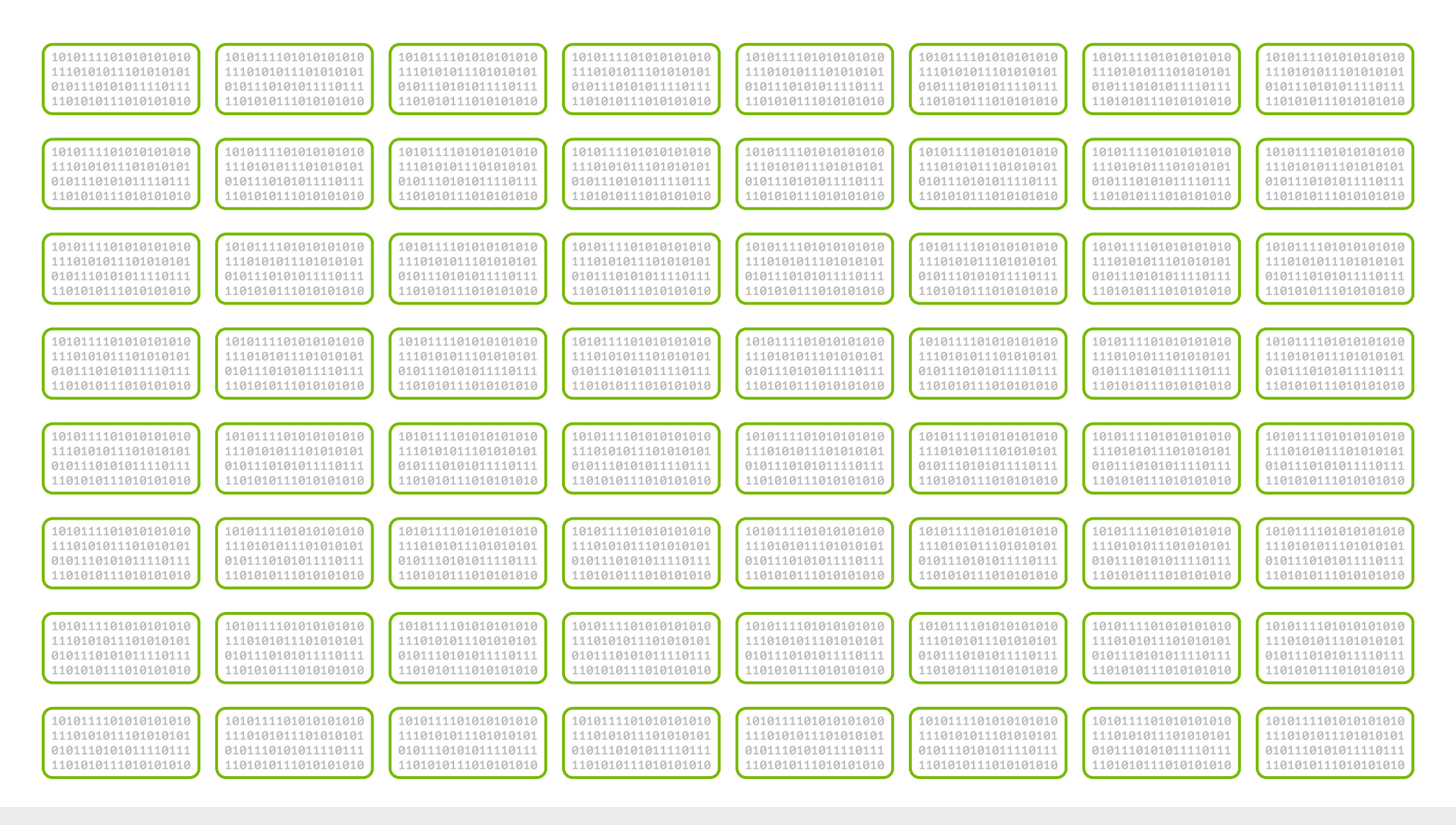

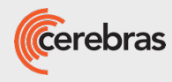

#### **Then re-write the model to work across a cluster**

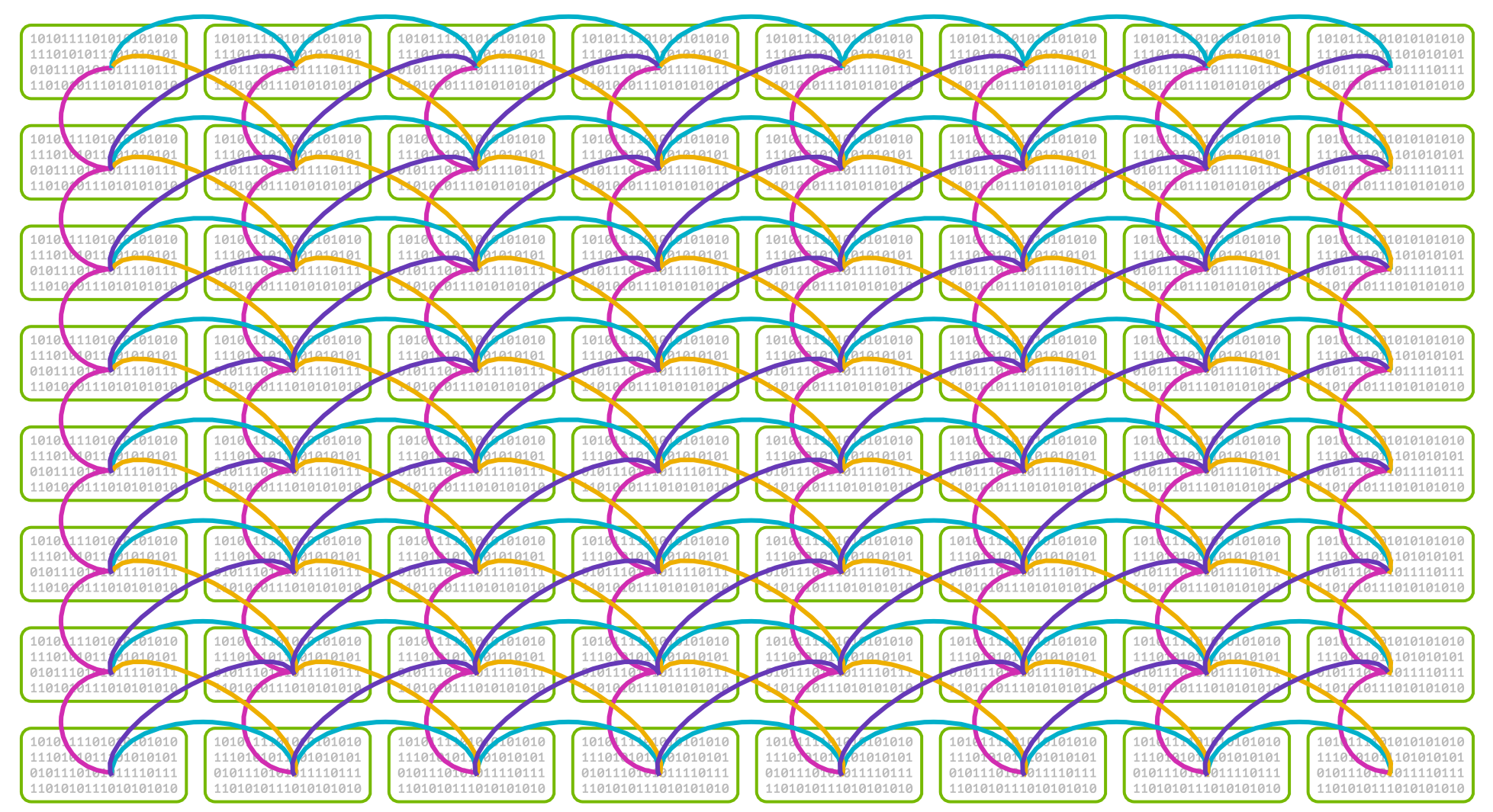

An ML problem just turned into a parallel programming problem.

A hardware problem just became a supercomputer problem.

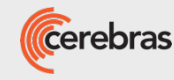

Cerebras Proprietary & Confidential Information **Canadian Conferential Cerebras** Systems Inc. All Rights Reserved

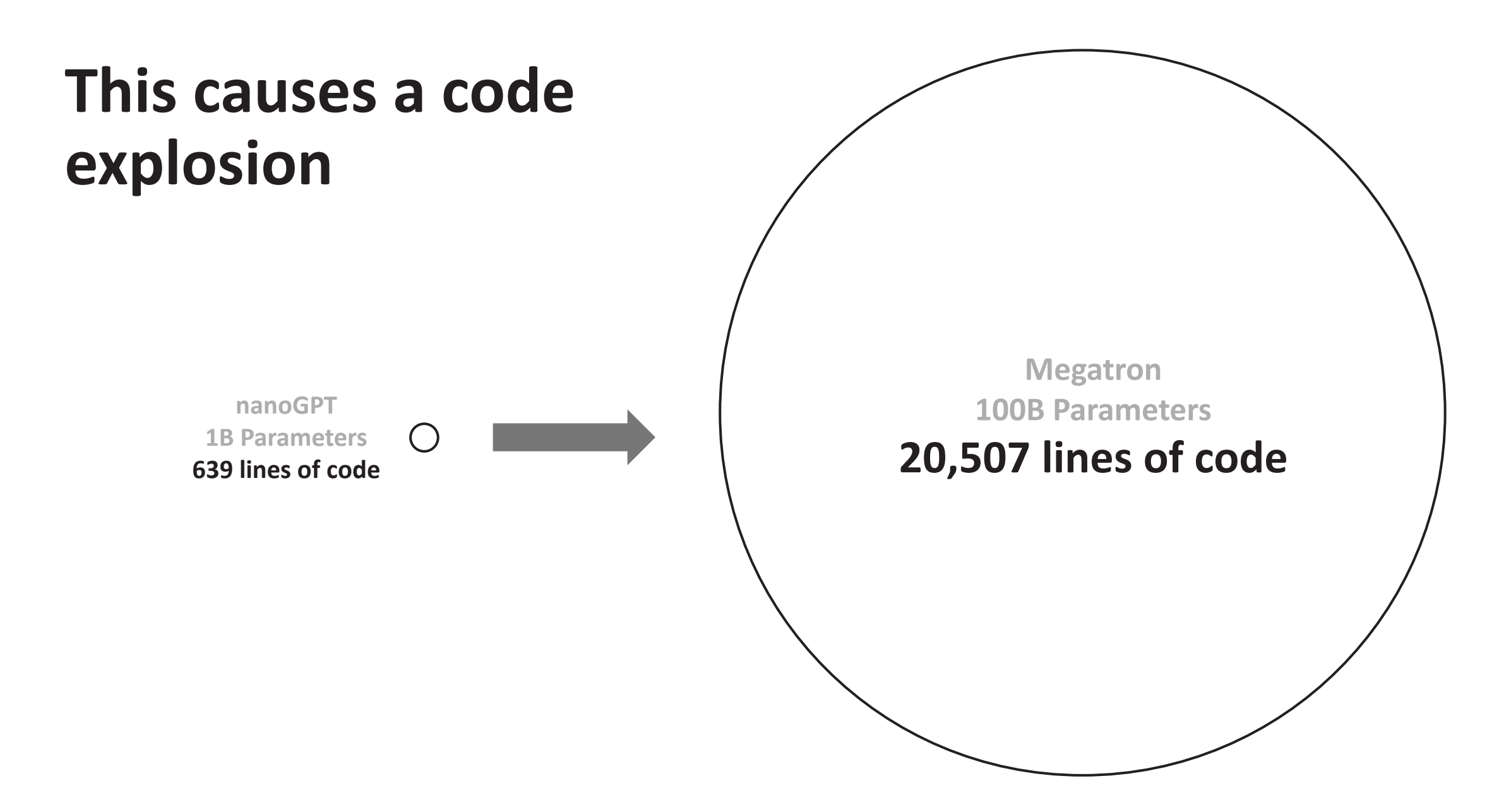

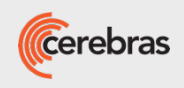

### **You never have to do this on Cerebras**

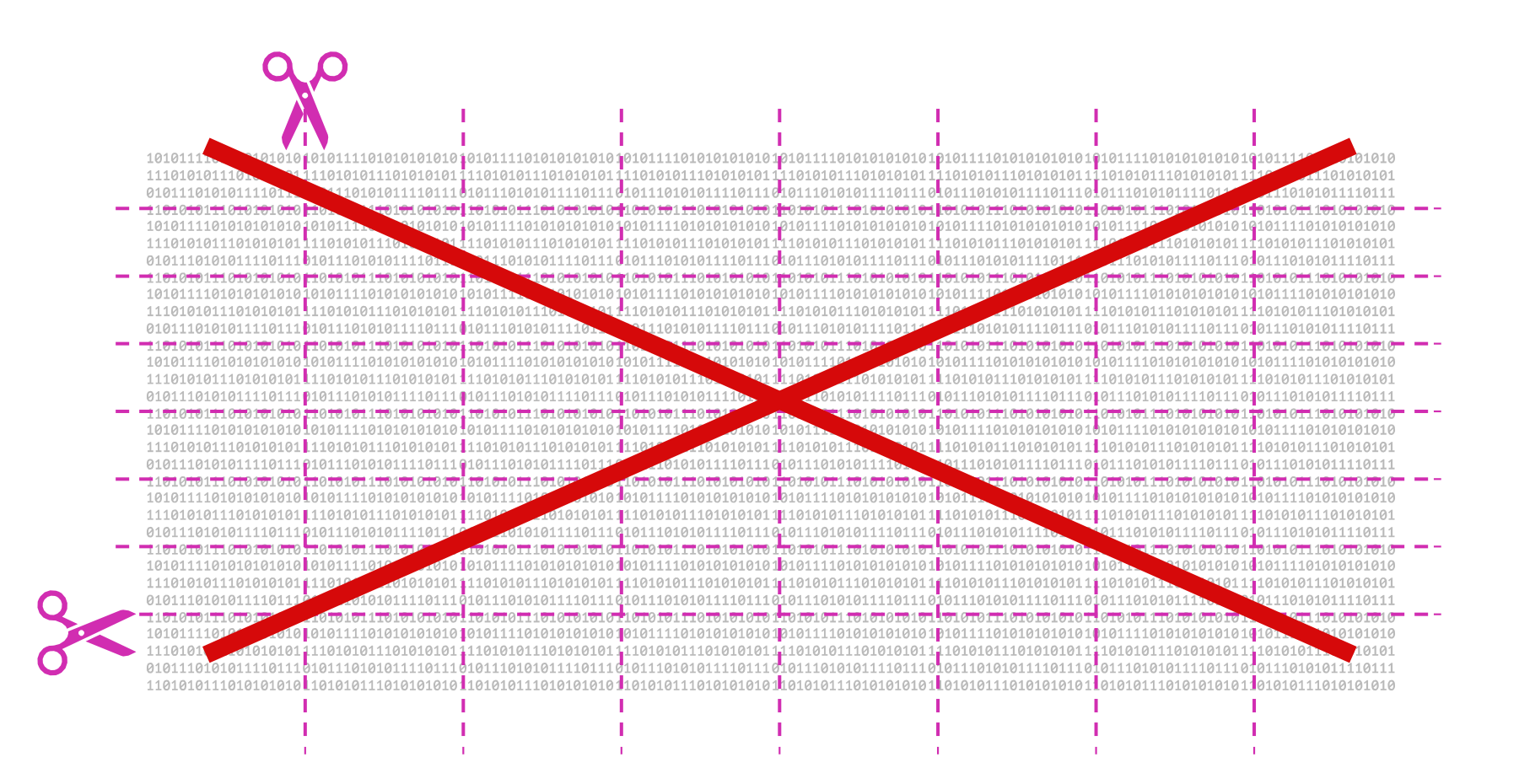

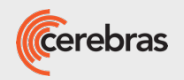

## **The Cerebras Way**

**Build a compute & memory system that's vastly larger than the model**

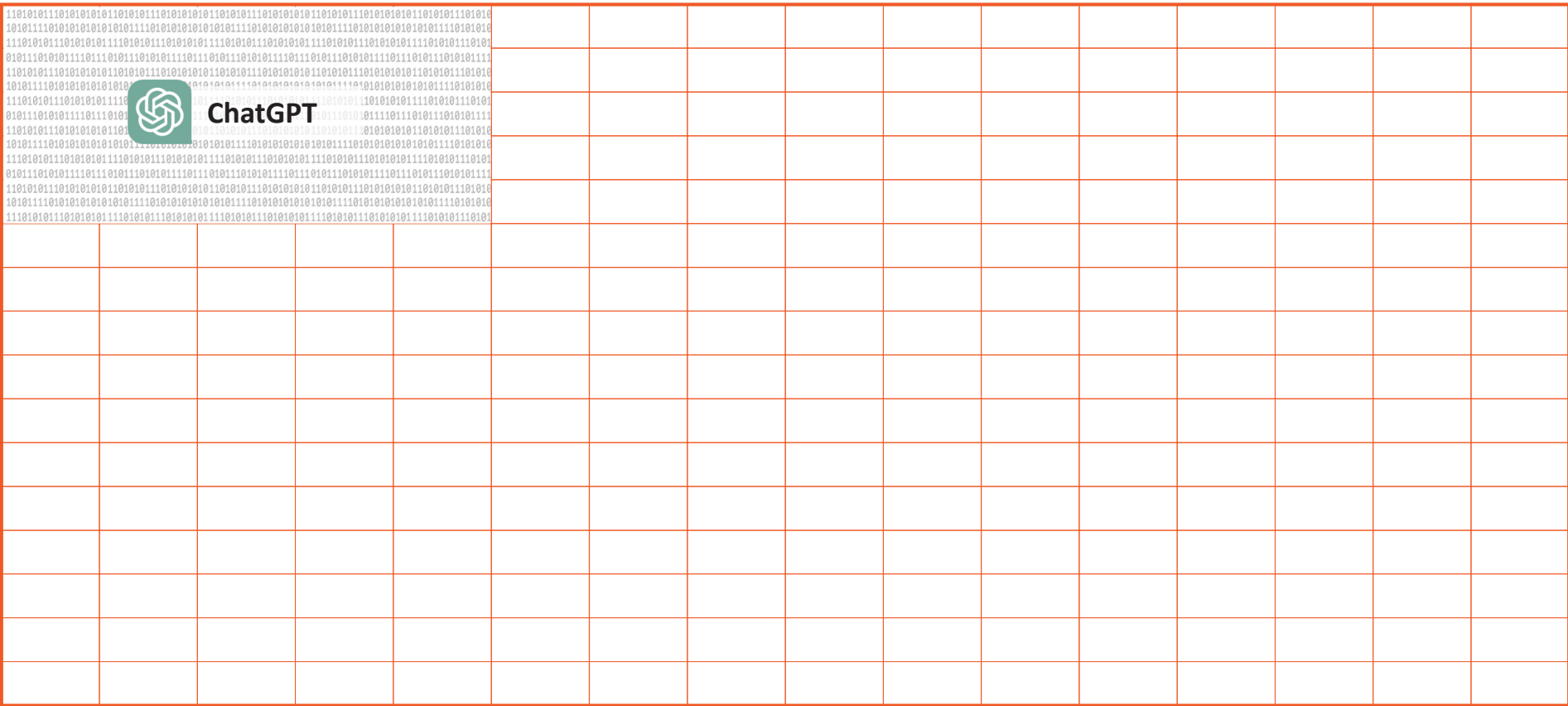

#### **Cerebras Wafer Scale Cluster up to 1,200 TB**

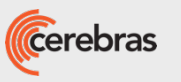

# **The Cerebras Way**

#### **Make GenAI models easy**

Build the fastest AI accelerators

Connect into easy to use and quick to deploy AI supercomputers

Train models for the open source community and enterprise customers

Provide extensive in-house ML expertise

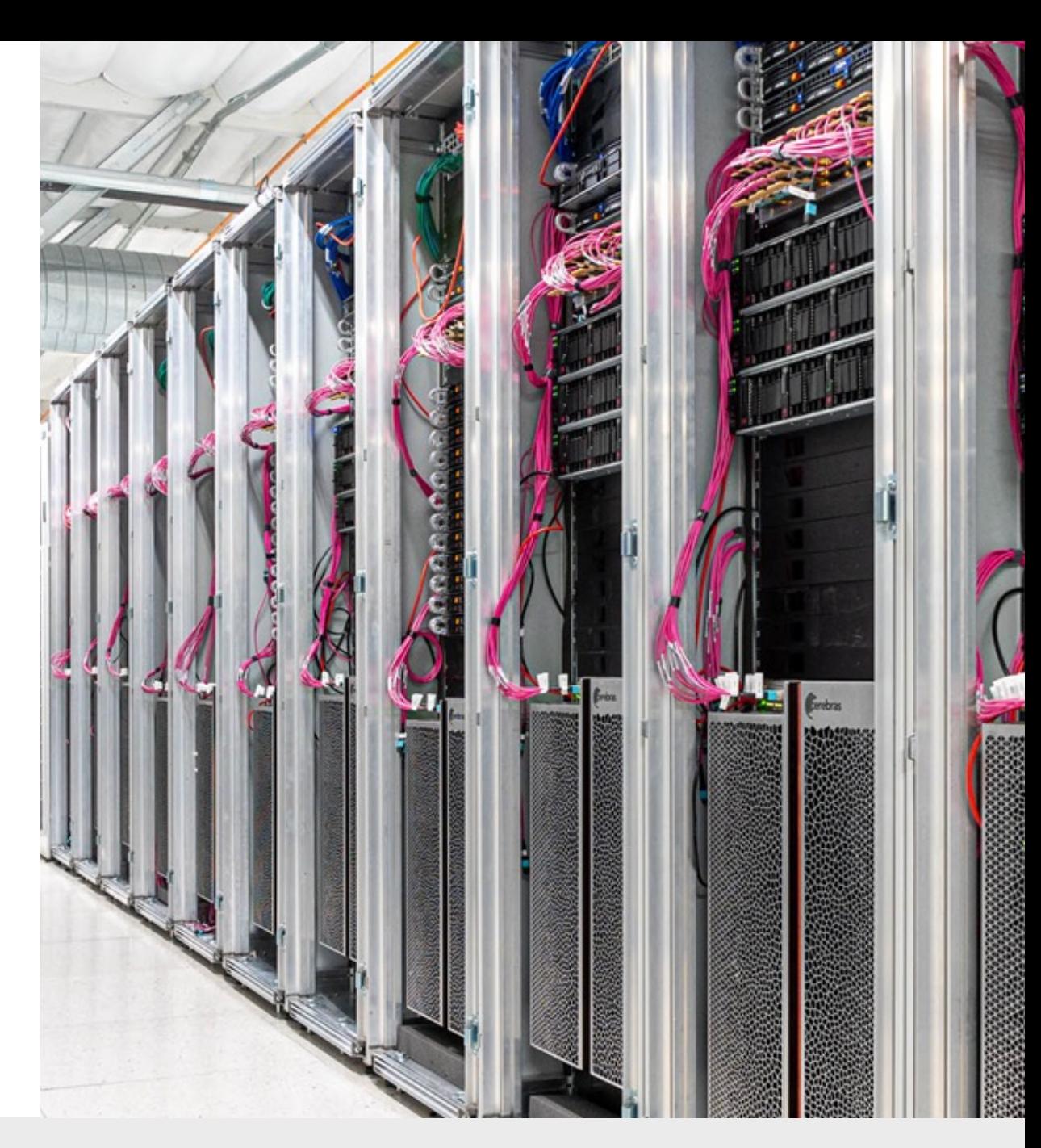

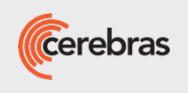

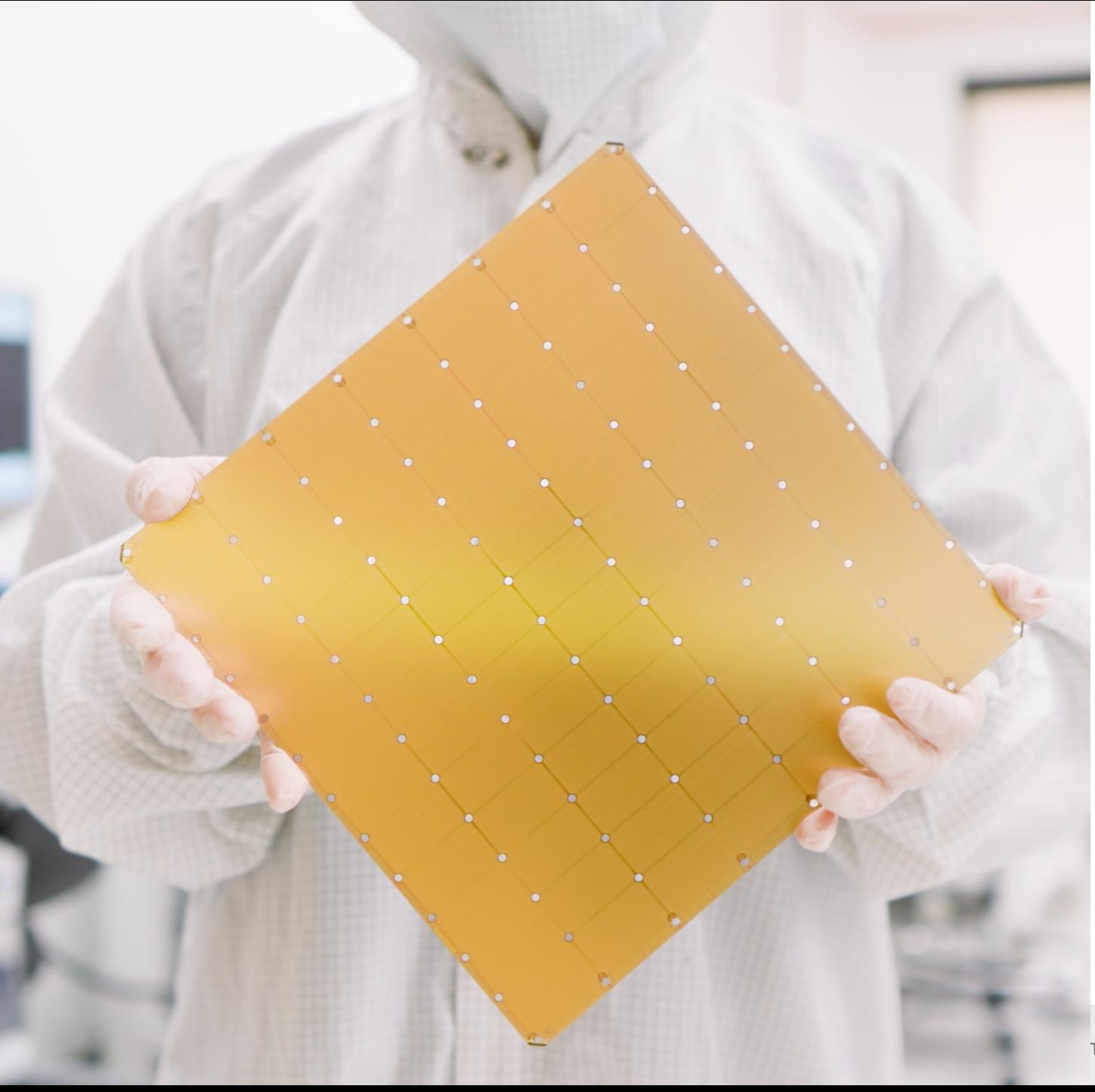

#### **Cerebras Wafer-Scale Engine**

- We built the largest chip in the world; 56x larger than a GPU; tailor-made for large Generative AI workloads.
- Outperforms state-of-the-art chips across all key dimensions.
- It is faster, easier to use, and requires less power and space than alternative hardware.

## **Cerebras CS-2, CS-3**

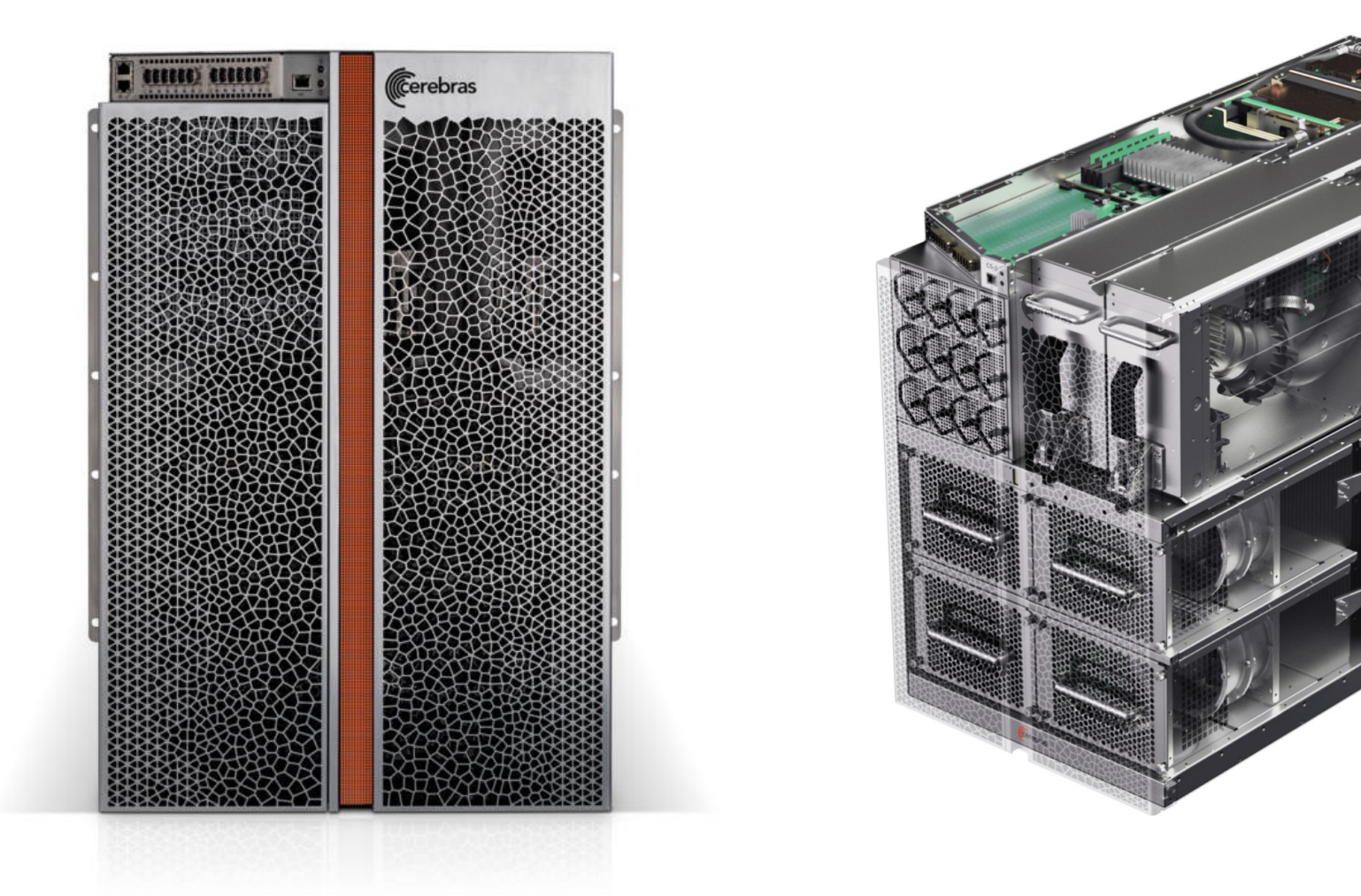

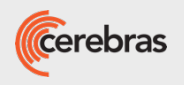

## **Wafer Scale Cluster: Scalable AI Supercomputer**

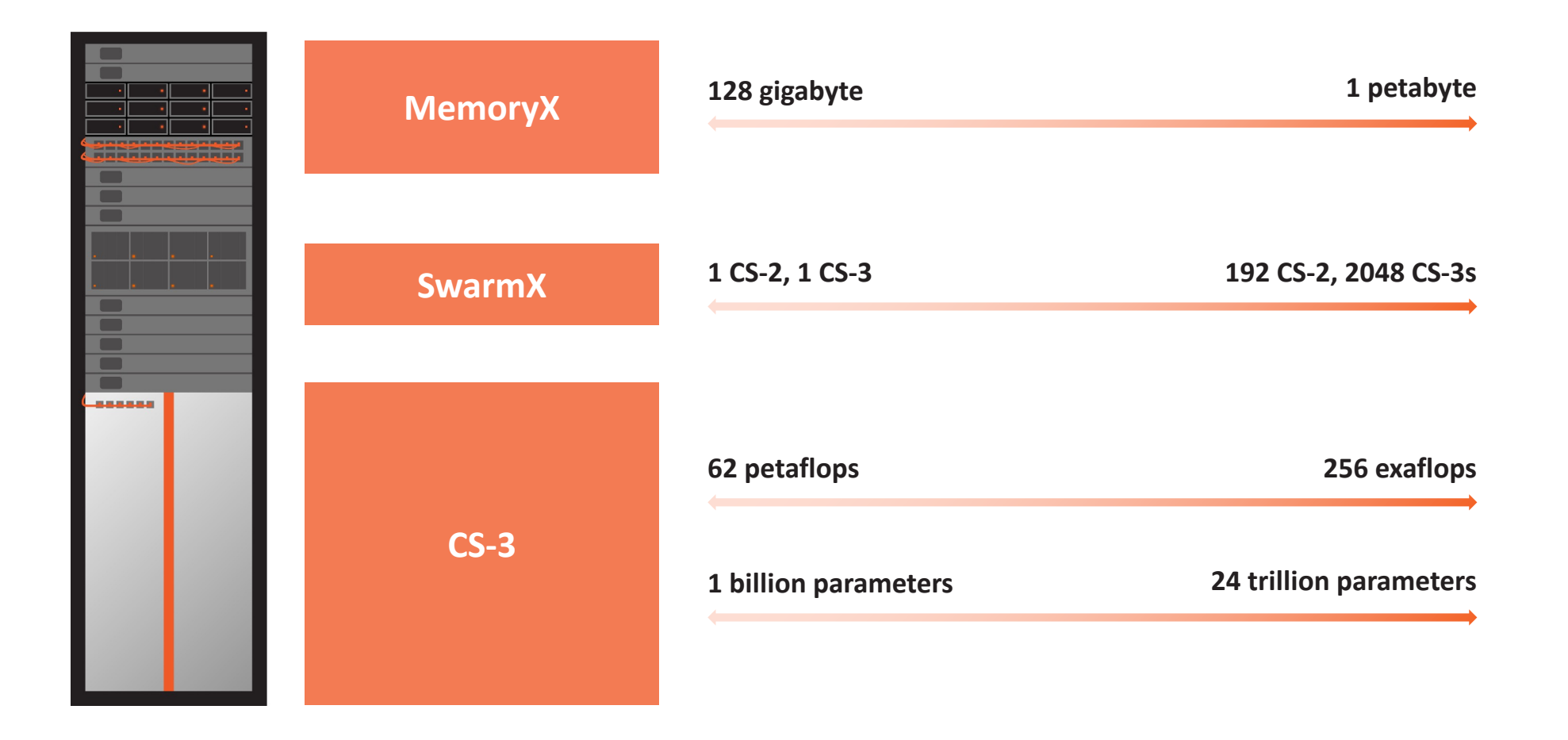

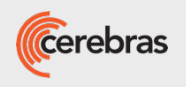

#### **Exa-scale Performance**

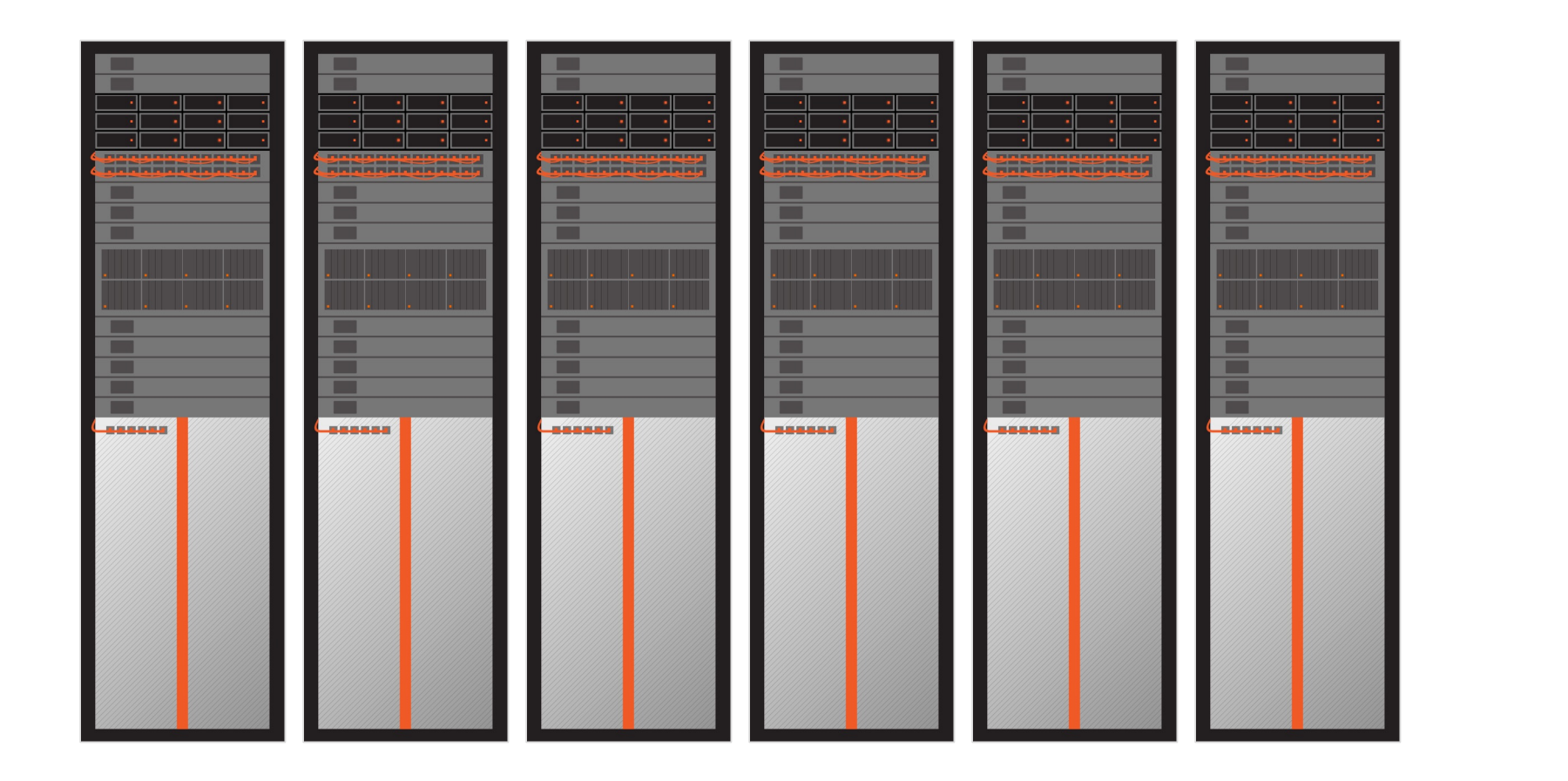

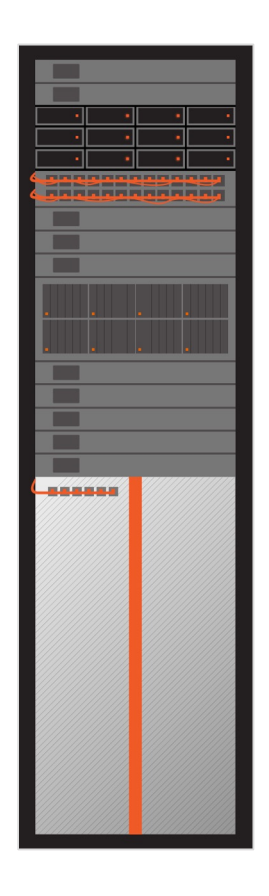

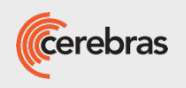

### **Single Device Simplicity**

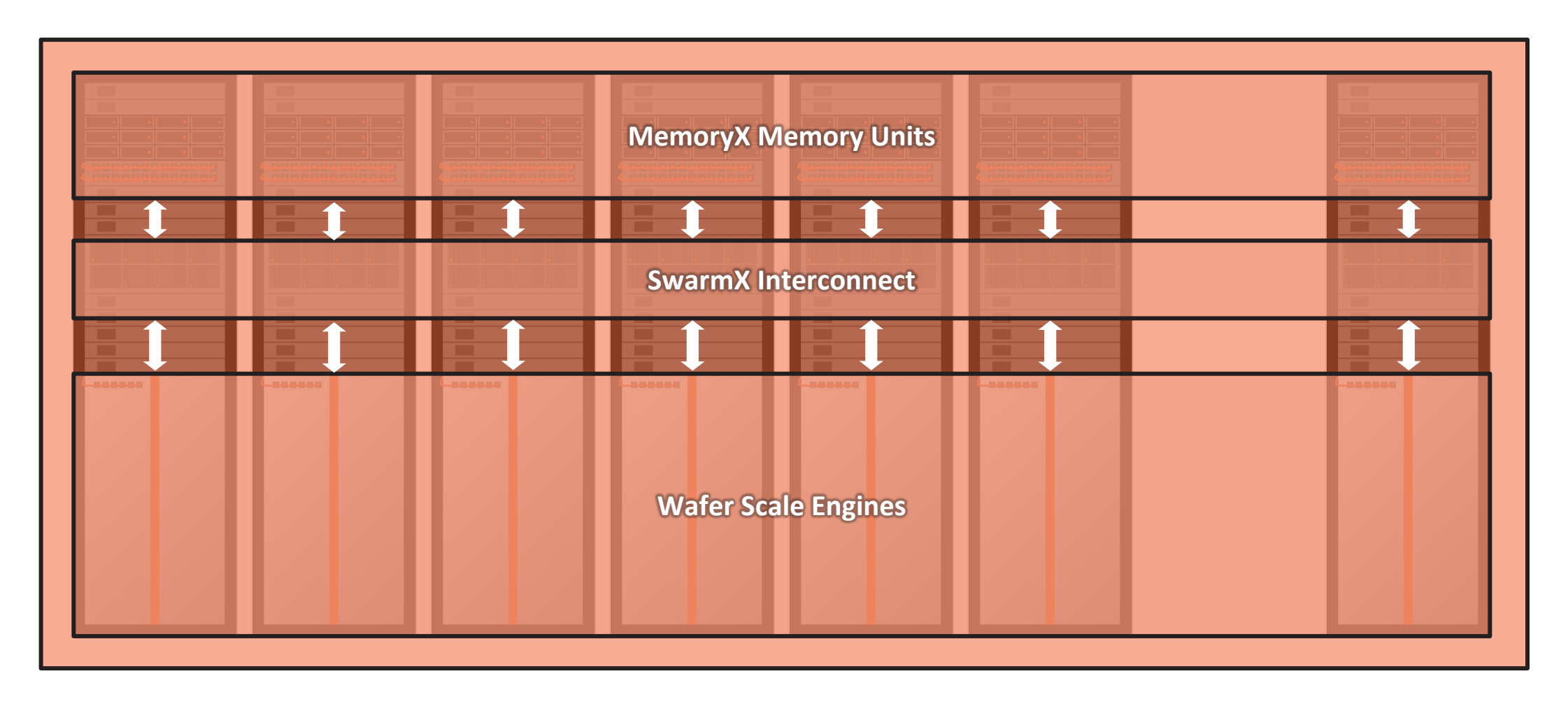

**The Cluster Look and Program Like a Single Device**

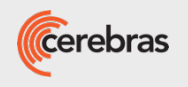

#### **You Program It Like A Single Device No Matter The Cluster Size**

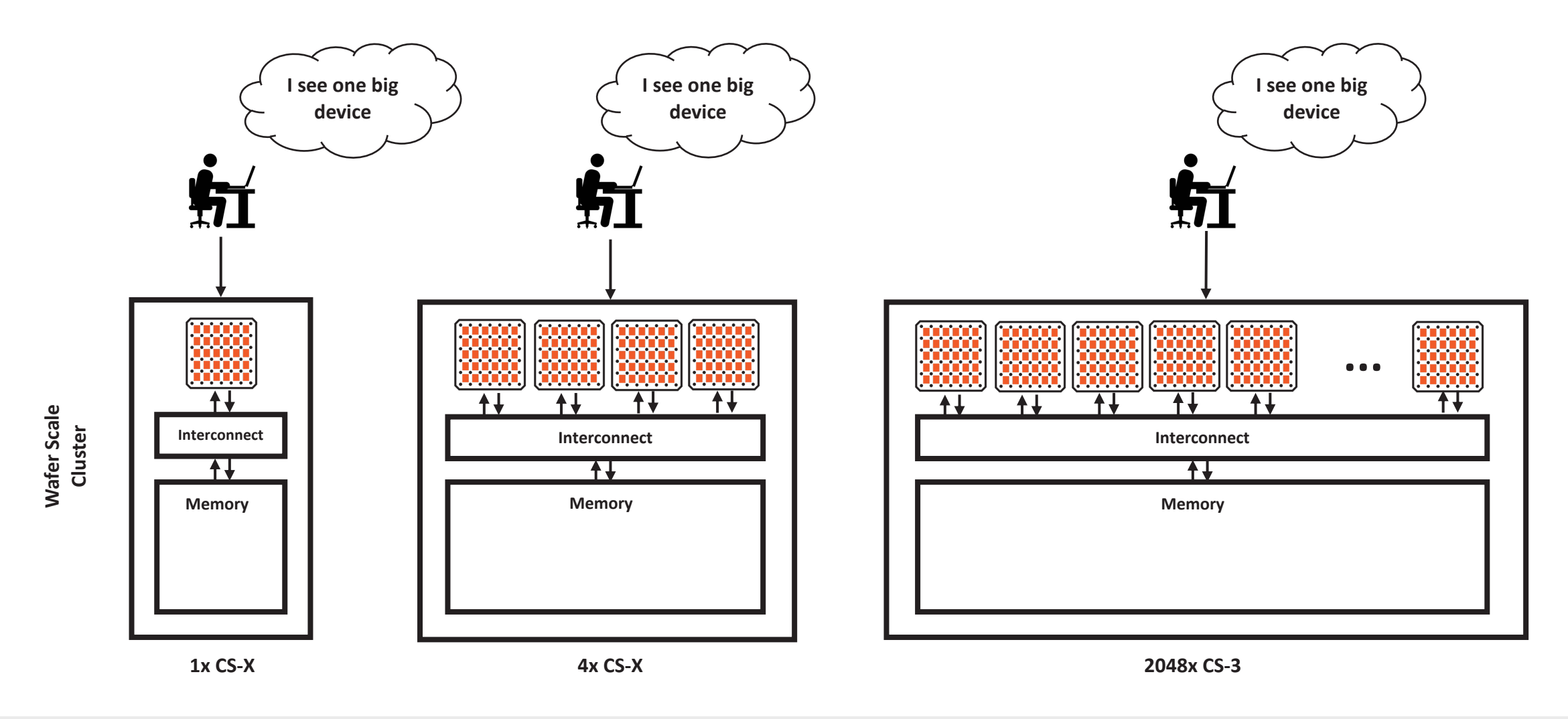

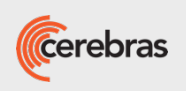

#### **And Your Model Always Fits 1B or 1T Parameters**

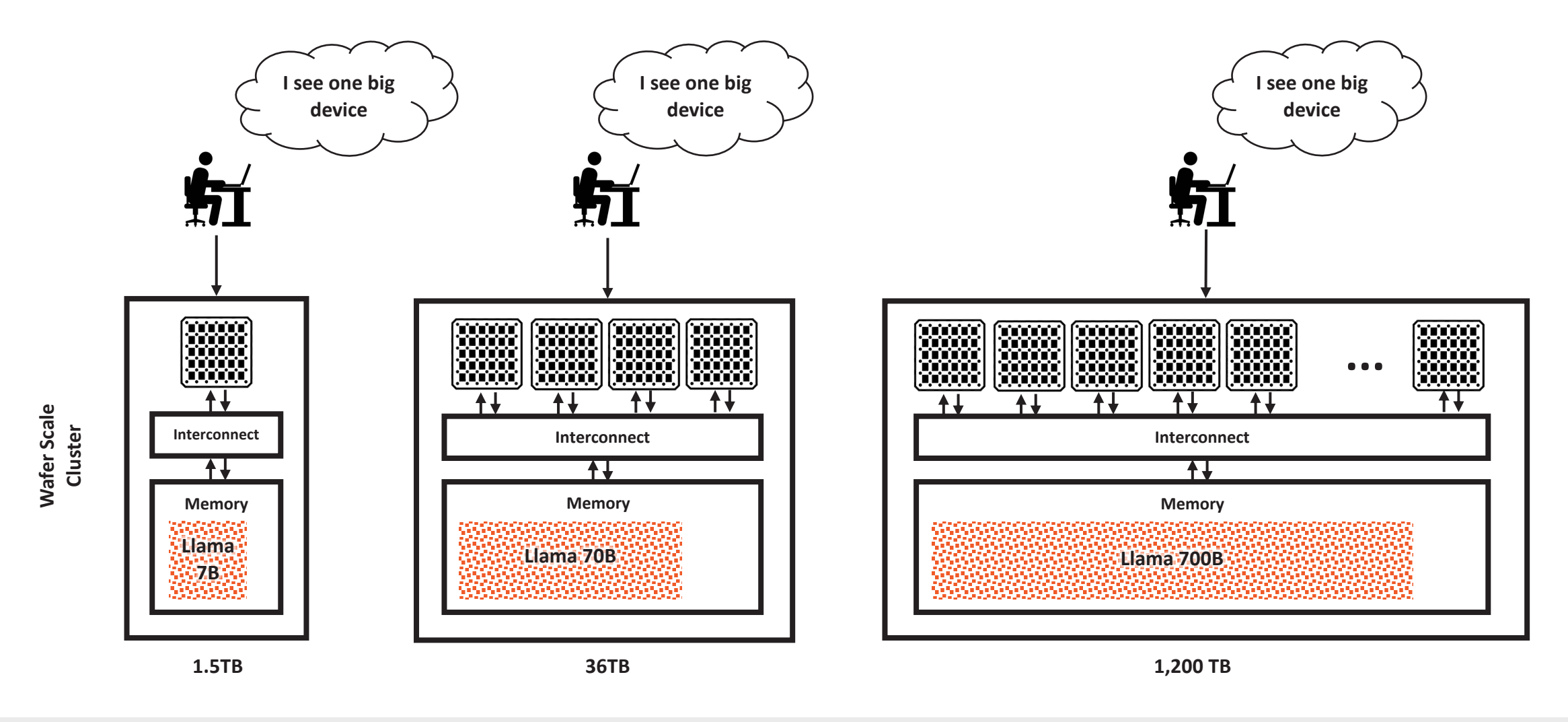

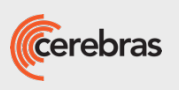

## **How to scale on a GPU?**

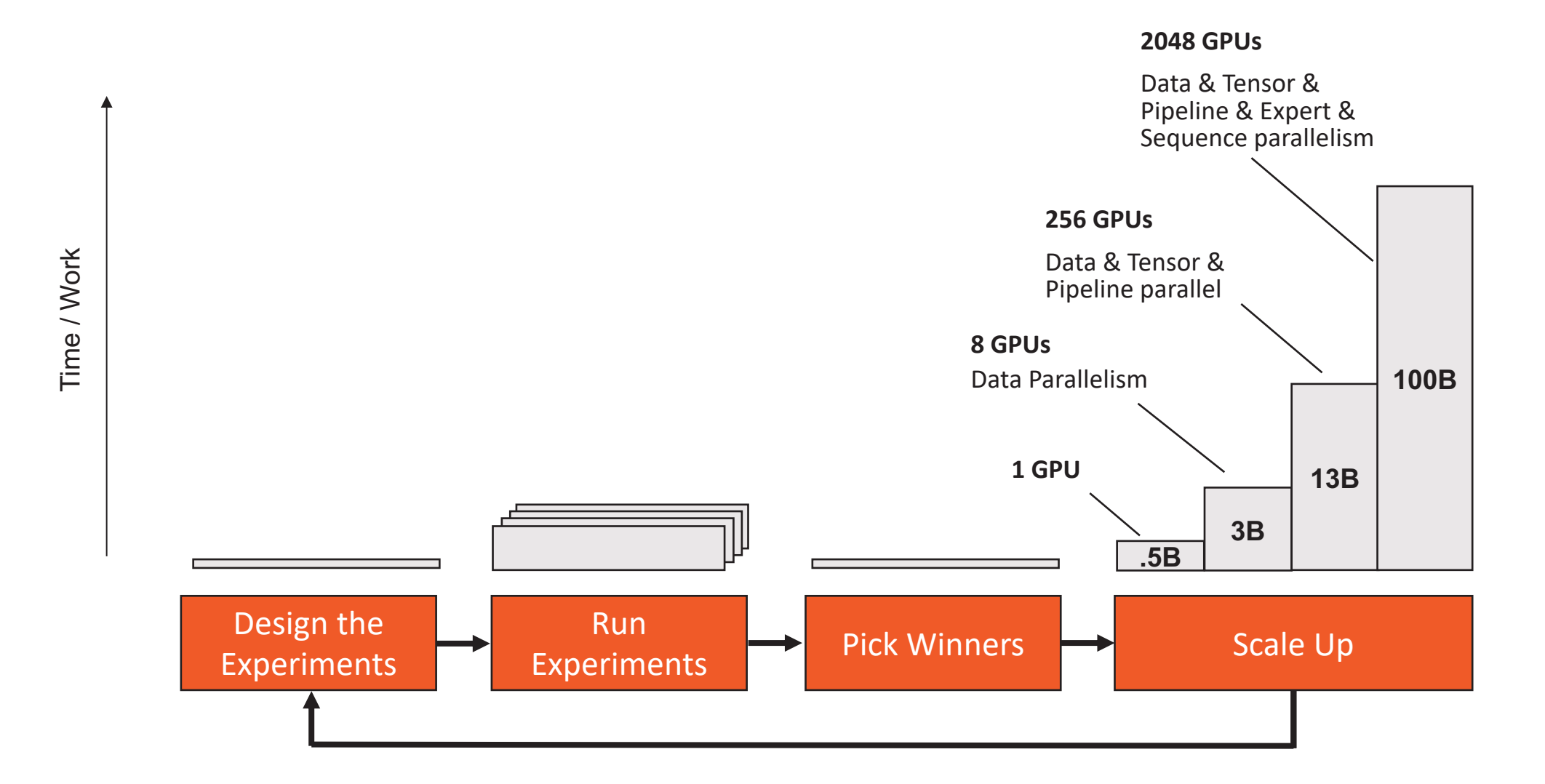

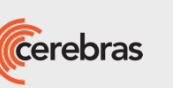

#### **How to scale on a CS-2?**

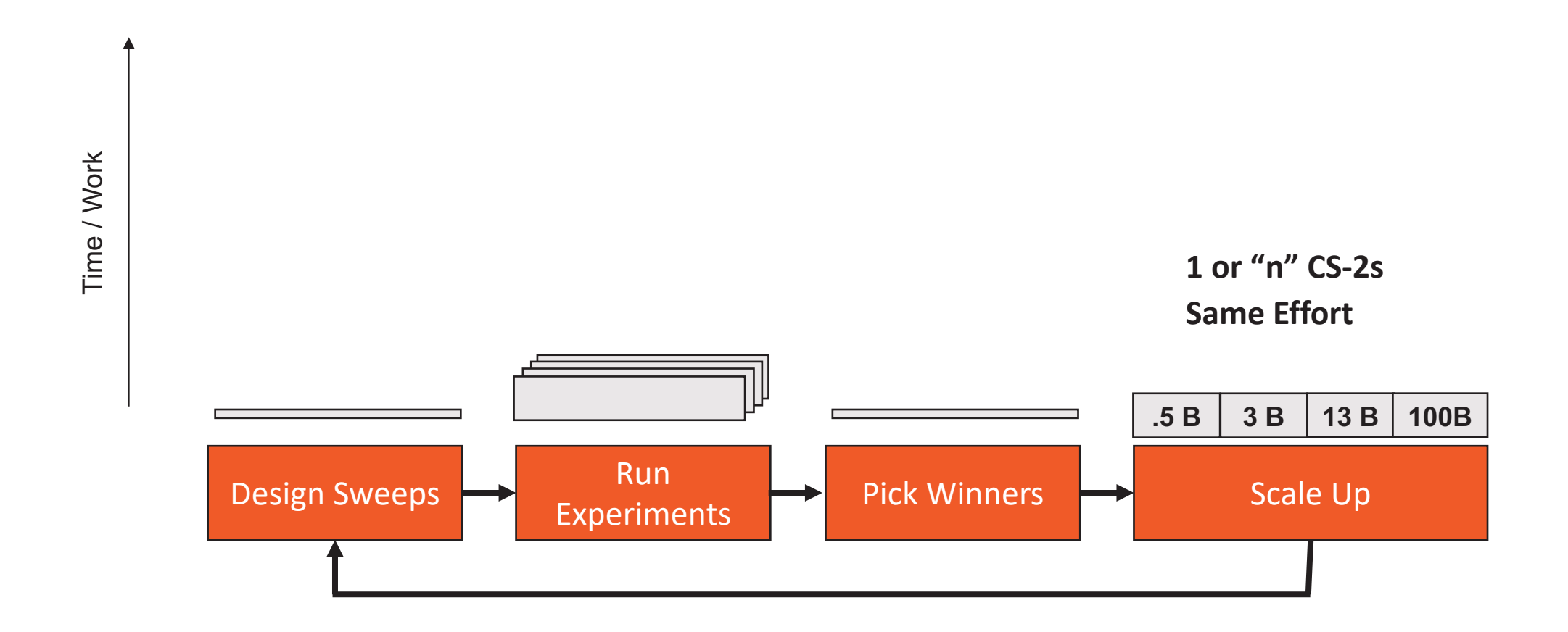

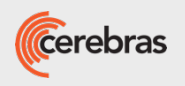

On GPUs, **small models are the default**; large models take large engineering effort.

On CS-Xs, **large models are the default**; small models come for free.

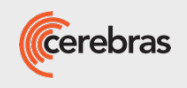

# Models on Cerebras

From multi-lingual LLMs to healthcare chatbots to code models

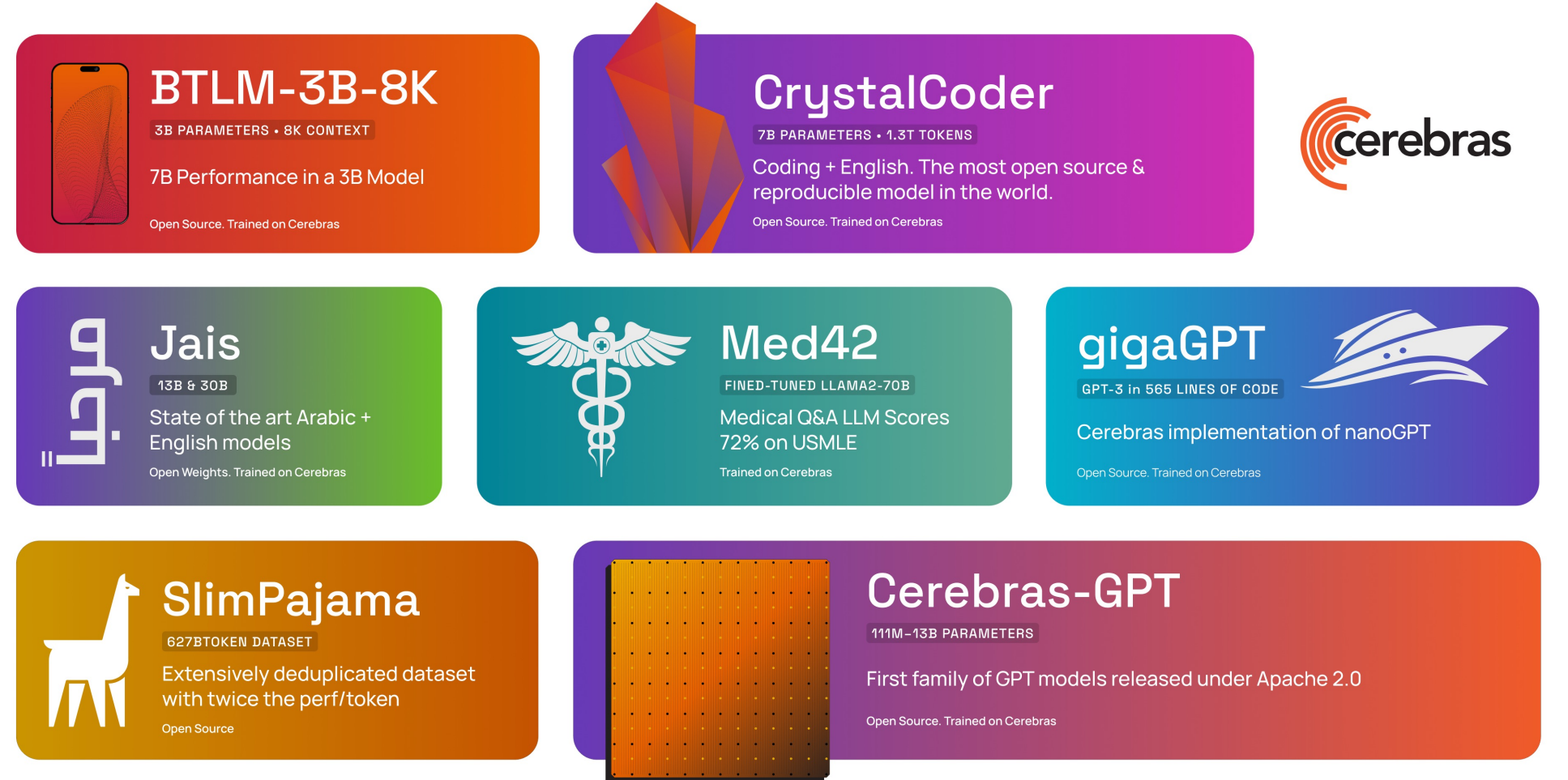

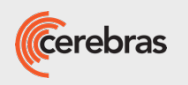

# All the Latest ML Techniques & Recipes

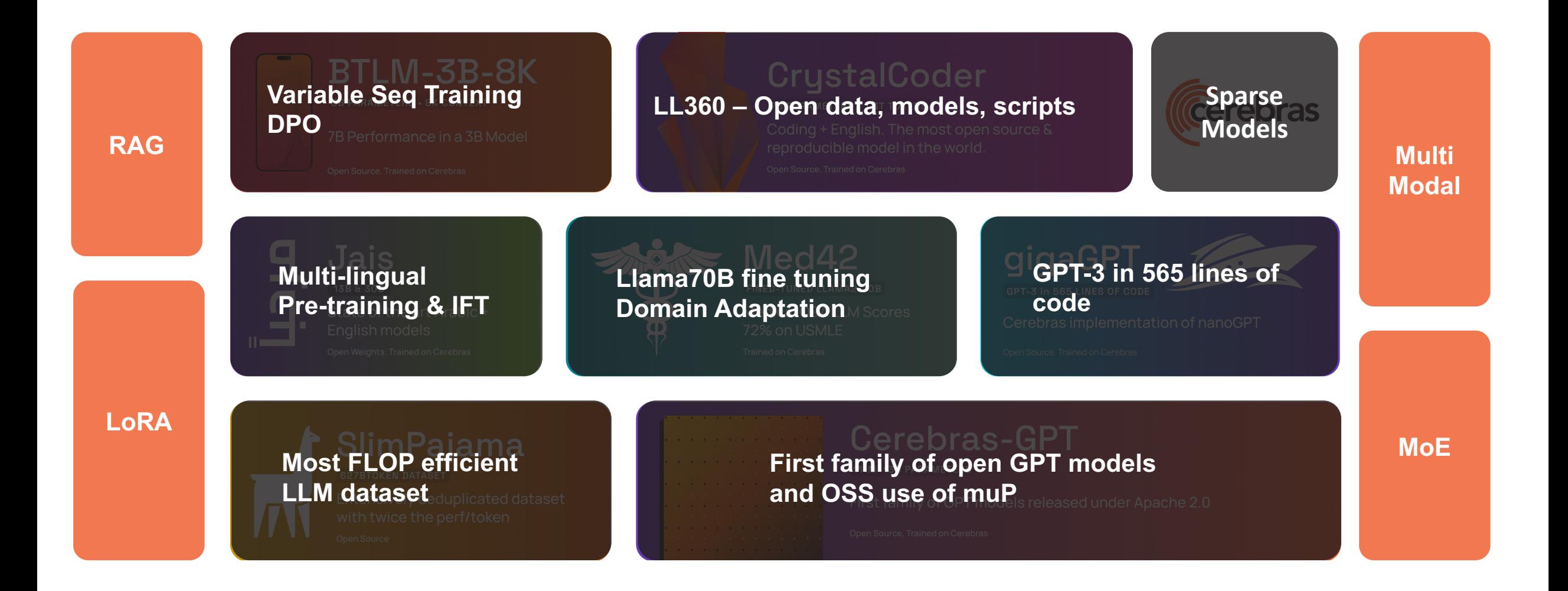

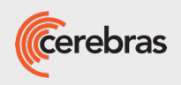

#### Med42: Llama-70B Fine-tuned in <1 Week to Pass the US Medical License Exam

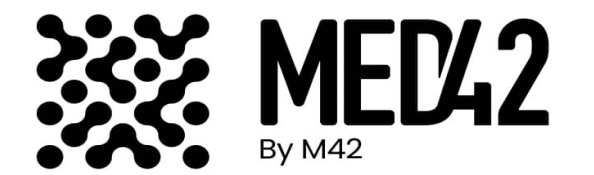

- Scored **72% on USMLE**, beating GPT-3.5
- With M42: global healthcare company with over 450 hospitals and clinics
- Custom curated healthcare dataset of peerreviewed papers, medical textbooks, international health agency datasets.
- Run finished in 1 weekend

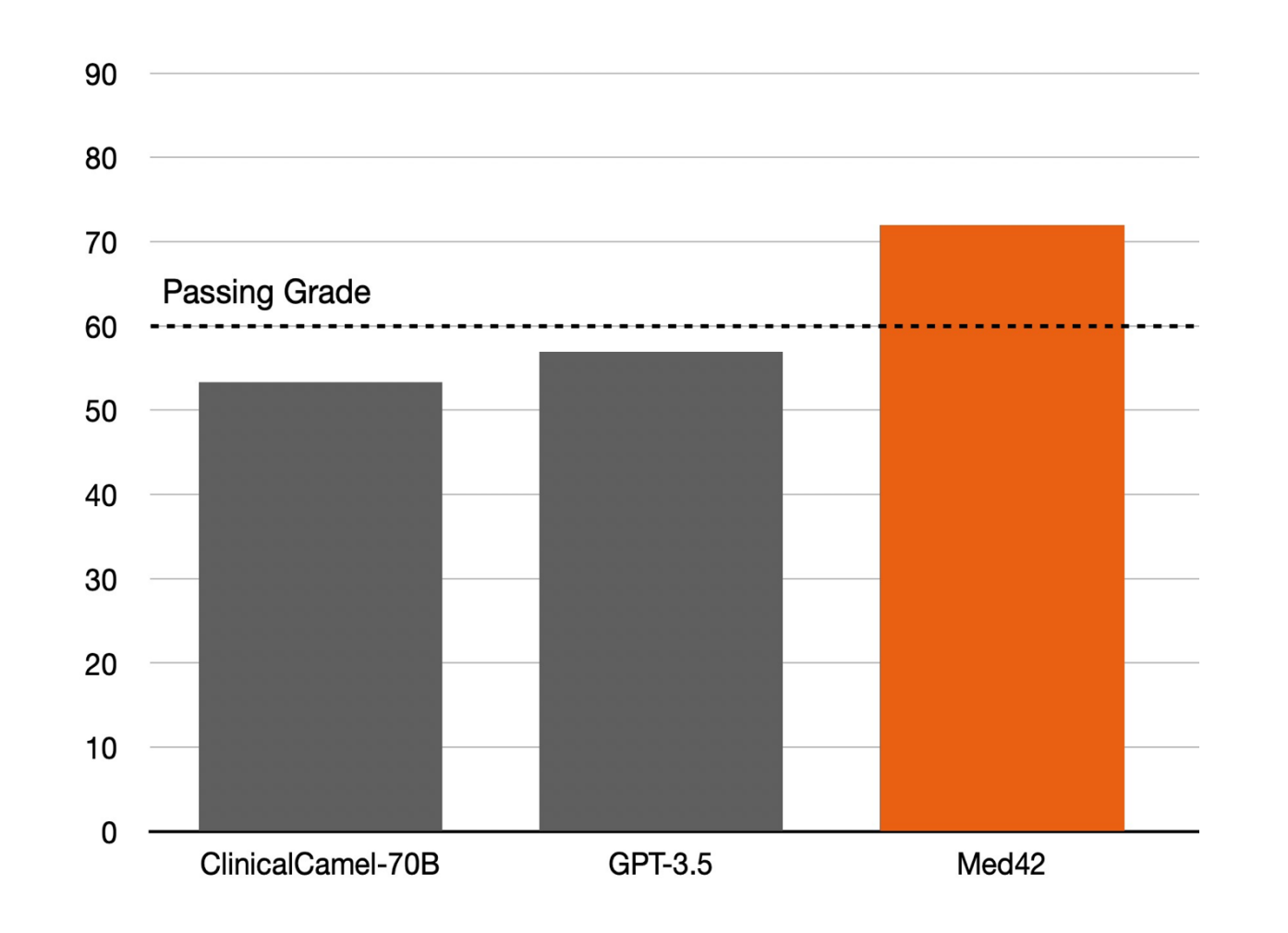

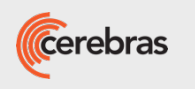

## FLOR-6.3B State-of-the-Art Catalan, Spanish, and English LLM

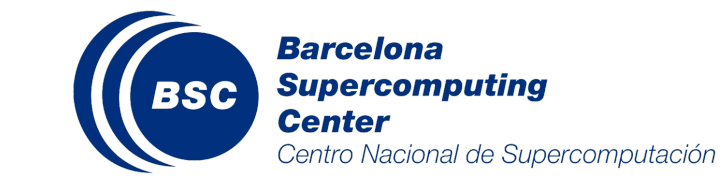

- **Best Catalan model**, beating BLOOM-7.3B
- **Used latest language adaptation techniques** for languages with less training data
- **Reduced inference cost by 10%** vs. BLOOM, incorporating a new, more efficient tokenizer
- **Used to build RAG systems** for specialized domains
- Trained on 140B Tokens and in 2.5 days.
- **Open Source:** Downloaded over 3000 times

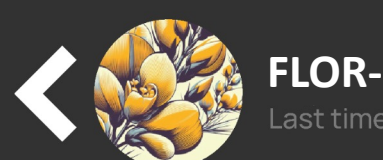

#### **FLOR-6.3B**ast time connected 04:21-

Responde la pregunta siguiente. Pregunta: ¿Cómo se dice en castellano 'I saw a few familiar faces among the crowd'?!" Respuesta:

"Vi algunas caras familiares entre el público"

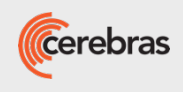

#### Core<sub>42</sub>

#### JAIS-30B: State-of-the-Art Arabic-English Bilingual LLM

- **SoTA Arabic:** Outperforms all other Arabic models
- **English:** Llama-30B quality in English
- **Co-developed** with G42's Core42 and MBZUAI
- **Now on Azure AI Cloud** as the foundation of their Model-as-a-Service in the Middle East

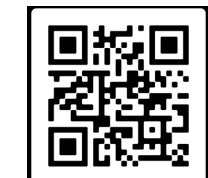

Checkpoints on HuggingFace

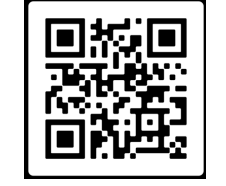

Paper available on Arxiv

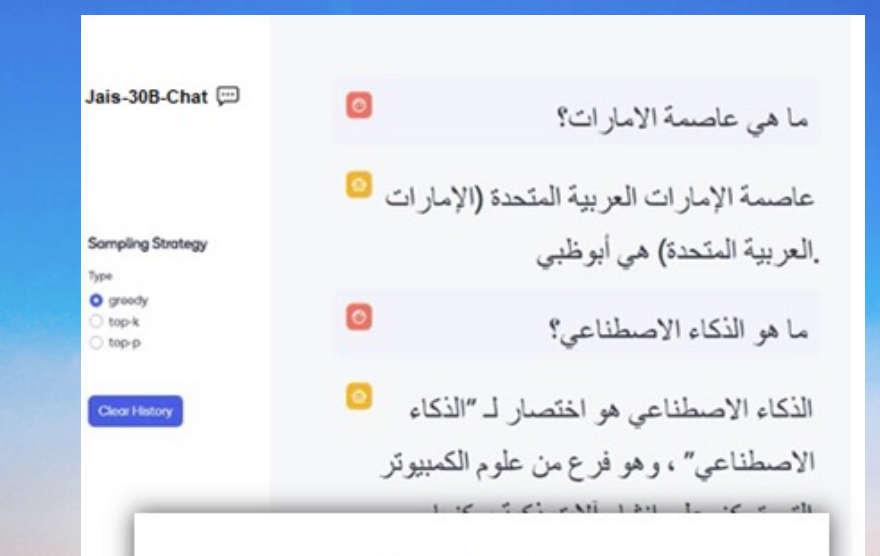

Jais and Jais-chat: Arabic-Centric Foundation and Instruction-Tuned Open Generative Large Language Models

Neha Sengupta<sup>1</sup> Sunil Kumar Sahu<sup>1</sup> Bokang Jia<sup>1</sup> Satheesh Katipomu<sup>1</sup> Haonan Li<sup>2</sup> Fajri Koto<sup>2</sup> William Marshall<sup>3</sup> Gurpreet Gosal<sup>3</sup> Cynthia Liu<sup>3</sup> Zhiming Chen<sup>3</sup> Osama Mohammed Afzal<sup>2</sup> Samta Kamboj<sup>1</sup> Onkar Pandit<sup>1</sup> Rahul Pal<sup>1</sup> Lalit Pradhan<sup>1</sup> Zain Muhammad Mujahid<sup>2</sup> Massa Baali<sup>2</sup> Xudong Han<sup>2</sup> Sondos Mahmoud Bsharat<sup>2</sup> Alham Fikri Aji<sup>2</sup> Zhiqiang Shen<sup>2</sup> Zhengzhong Liu<sup>2</sup> Natalia Vassilieva<sup>3</sup> Joel Hestness<sup>3</sup> Andy Hock<sup>3</sup> Andrew Feldman<sup>3</sup> Jonathan Lee<sup>1</sup> Andrew Jackson<sup>1</sup> Hector Xuguang Ren<sup>2</sup> Preslav Nakov<sup>2</sup> Timothy Baldwin<sup>2</sup> Eric Xing<sup>2</sup>

> <sup>1</sup>Inception, UAE <sup>2</sup>Mohamed bin Zayed University of Artificial Intelligence, UAE <sup>3</sup>Cerebras Systems

#### Abstract

We introduce Jair and Jair-chat, new state-of-the-art Arabic-centric foundation and instruction-tuned open generative large language models (LLMs). The models are based on the GPT-3 decoder-only architecture and are pretrained on a mixture of Arabic and English texts, including source code in various programming languages. With 13 billion parameters, they demonstrate better knowledge and reasoning capabilities in Arabic than any existing open Arabic and multilingual models by a sizable margin, based on extensive evaluation. Moreover, the models are competitive in English compared to English-centric open models of similar size, despite being trained on much less English data. We provide a detailed description of the training, the tuning, the safety alignment, and the evaluation of the models. We release two open versions of the model -- the foundation Jais model, and an instruction-tuned Jais-char variant- with the aim of promoting research on Arabic LLMs.

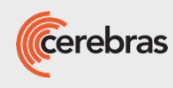

Cerebras Proprietary & Confidential Information **Development Confidential Information** © 2023 Cerebras Systems Inc. All Rights Reserved

### **Cerebras & GlaxoSmithKline**

*"On a Cerebras system we pre-trained our EBERT model for 1.75 epochs of 127 epigenomes in ~2.5 days with batch size 8192, which we estimate would have taken ~24 days of training on a GPU cluster with 16 nodes."*

*"The training speedup afforded by the Cerebras system enabled us to explore architecture variations, tokenization schemes and hyperparameter settings in a way that would have been prohibitively time and resource intensive on a typical GPU cluster."*

## **24 days reduced to 2.5 days with Cerebras**

**Paper**: https://arxiv.org/abs/2112.07571

 $\sim$  $\circ$  $\overline{\Omega}$ ec  $\mathop{\supseteq}\nolimits$  $\overline{\phantom{a}}$  $\overline{\phantom{0}}$  $[cs.LG]$  $1v1$ 57 .07  $\overline{\mathcal{C}}$ arXiv:211

#### Epigenomic language models powered by Cerebras

Meredith V. Trotter<sup>1\*</sup>, Cuong Q. Nguyen<sup>1</sup>, Stephen Young<sup>1\*</sup>, Rob T. Woodruff<sup>1\*</sup>,  $Kim M. Branson<sup>1</sup>$ 

<sup>1</sup>Artificial Intelligence and Machine Learning, GlaxoSmithKline

"{meredith.v.trotter, stephen.r.young, rob.x.woodruff}@gsk.com

#### **A** bstract

Large scale self-supervised pre-training of Transformer language models has advanced the field of Natural Language Processing and shown promise in cross-application to the biological 'languages' of proteins and DNA. Learning effective representations of DNA sequences using large genomic sequence corpuses may accelerate the development of models of gene regulation and function through transfer learning. However, to accurately model cell type-specific gene regulation and function, it is necessary to consider not only the information contained in DNA nucleotide sequences, which is mostly invariant between cell types, but also how the local chemical and structural 'epigenetic state' of chromosomes varies between cell types. Here, we introduce a Bidirectional Encoder Representations from Transformers (BERT) model that learns representations based on both DNA sequence and paired epigenetic state inputs, which we call Epigenomic BERT (or EBERT). We pre-train EBERT with a masked language model objective across the entire human genome and across 127 cell types. Training this complex model with a previously prohibitively large dataset was made possible for the first time by a partnership with Cerebras Systems, whose CS-1 system powered all pre-training experiments. We show EBERT's transfer learning potential by demonstrating strong performance on a cell type-specific transcription factor binding prediction task. Our fine-tuned model exceeds state of the art performance on 4 of 13 evaluation datasets from ENCODE-DREAM benchmarks and earns an overall rank of 3rd on the challenge leaderboard We explore how the inclusion of epigenetic data and task-specific feature augmentation impact transfer learning performance.

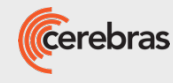

#### TotalEnergies achieves 228x speedup vs. A10 algorithm

*"As can be seen, when the largest problem is solved, a speedup of 228x is achieved... Moreover…it is unlikely that such a performance gap can be closed… given the strong scalability issues encountered by this kind of algor[ithm when using a large numb](https://arxiv.org/abs/2204.03775)er of multi-GPU nodes in HPC clusters."*

**Speedup of 228x achieved with Cerebras**

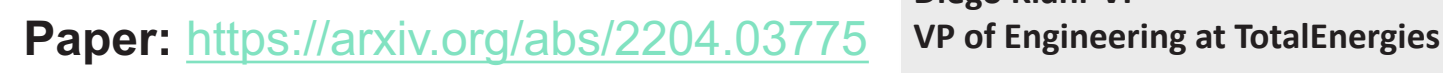

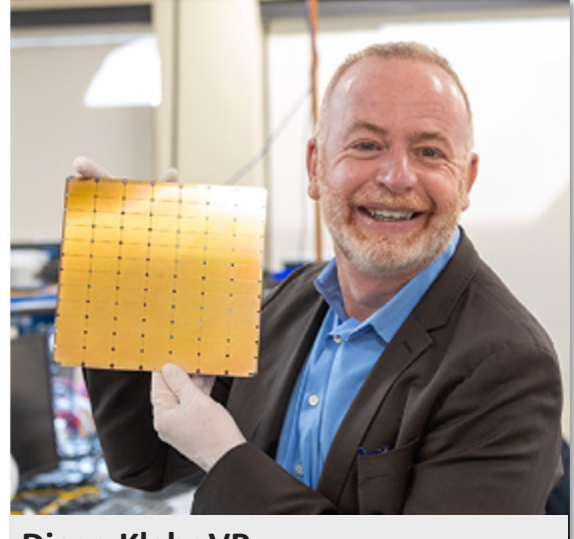

**Diego Klahr VP**

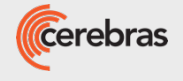

#### KAUST uses Cerebras CS-2 cluster to achieve world's #1 supercomputer at 1/10<sup>th</sup> the cost

*"We report 92.58PB/s sustained throughput, more than 3X faster than the aggregated theoretical bandwidth of Leonardo or Summit... Our ban[dwidth score thus outperforms](https://dl.acm.org/doi/10.1145/3581784.3627042)  the fastest supercomputer Frontier and is comparable to Fugaku, at a much lower acquisition and operational cost."*

#### Scaling the "Me Seismic Processi Ce

Hatem Ltaief<sup>1,2</sup>, Yuxi Hong<sup>1,2</sup>, Lei

King Abdullal

<sup>3</sup>Cere

Abstract- We exploit the high memo customized Cerebras CS-2 systems for s leveraging low-rank matrix approximat hungry seismic applications onto memoryscale hardware, thus addressing a challe wave-equation-based algorithms that rely Convolution (MDC) operators. Exploiting seismic data in the frequency domain, we ingly parallel tile low-rank matrix-vector MVM), which account for most of the operations, to successfully solve the Multilution (MDD) inverse problem. By reduc along with arithmetic complexity, we fi benchmark dataset into the small local 1 processing elements. Deploying TLR-MV

**Paper:** https://dl.acm.org/doi/10.1145/3581784.3627042

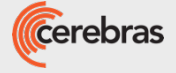

#### Argonne National Labs Uses CS-2 to Accelerate Monte Carto Particle Transport by **130x** Over A100

*"The W[SE is found to run](https://arxiv.org/abs/2311.01739) 130 times faster than a highly optimized CUDA version of the kernel run on an NVIDIA A100 GPU – significantly outpacing the expected performance increase given the relative number of transistors each architecture has"*

Upcoming PHYSOR publication demonstrates **180x** over A100.

**Paper:** https://arxiv.org/abs/2311.01739

#### Efficient Algorit

John Tramm<sup>a,\*</sup>, Bry

<sup>a</sup>Argonne Natio  $^{b}$  University  $c$ Cerebras Syste

#### Abstract

The recent trend in com of a variety of highly in the Cerebras Wafer-Sca it an attractive platform In this study, we examin (MC) particle transpor to Cerebras' CSL progr with several novel algo 2D network grid of app compute cores and for processing. New algori load balancing are dev faster than a highly opt  $GPU$  - significantly or number of transistors e

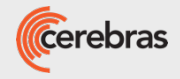

# **[Cerebras is the #](https://github.com/Cerebras/gigaGPT)1 AI Semiconductor Startup**

Cerebras is the leader in Generative AI and High-Performance Computed

Committed to accelerating research through open-source, including:

- **State-of-the-art models** (BTLM, Jais-30B)
- **Datasets and scripts** [\(SlimPajama\)](https://press.airstreet.com/p/state-of-ai-report-compute-index-v3)
- **Model training frameworks** (GigaGPT)

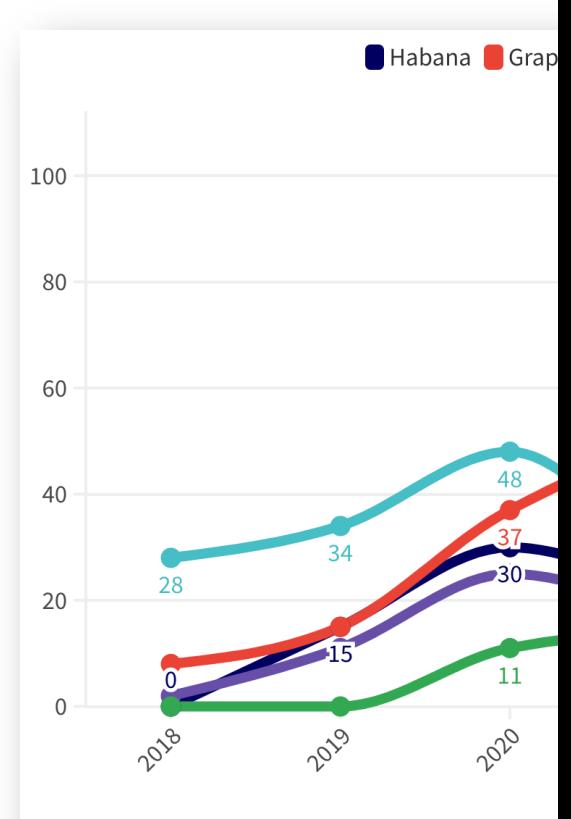

Source: State of AI Report Compute Index and Zeta

Link to report: https://press.airstreet.com/p/state-of-ai-report-compute-index-v3

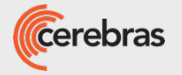

We appreciate this opportunity to present you our system,

and importantly,

to discuss how we can help you accelerate research And explore new scientific frontiers.

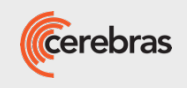

# Hardware and Systems

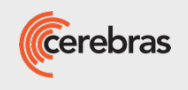

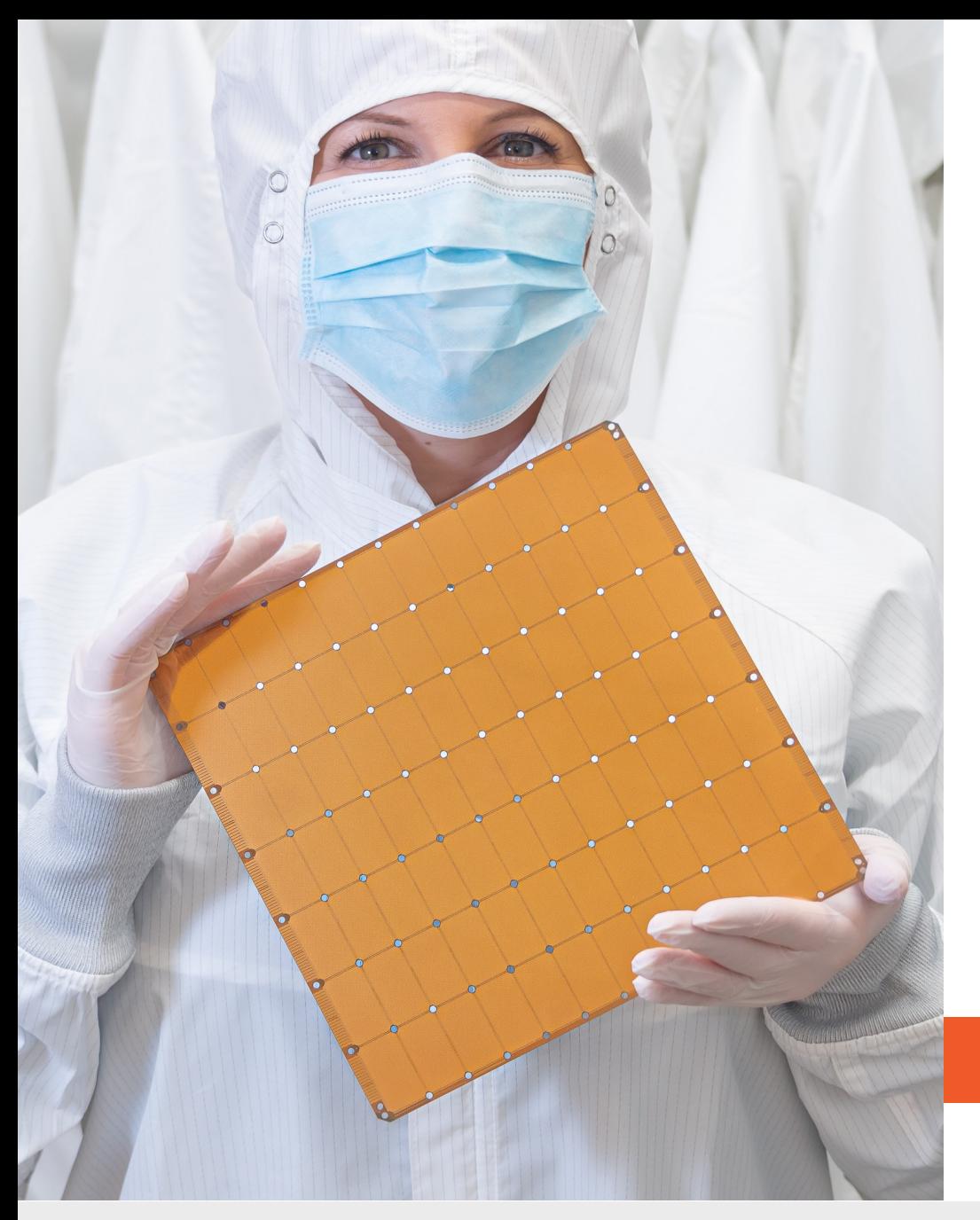

## **Cerebras Wafer-Scale Engine (WSE-2)**

Still the Largest Chip Ever Made

**850,000** cores optimized for sparse linear algebra **46,225 mm2** silicon **2.6 trillion** transistors **40 gigabytes** of on-chip memory **20 PByte/s** memory bandwidth **220 Pbit/s** fabric bandwidth **7nm** process technology

#### **Cluster-scale performance in a single chip**

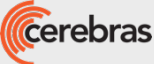

# **WSE Architecture Basics**

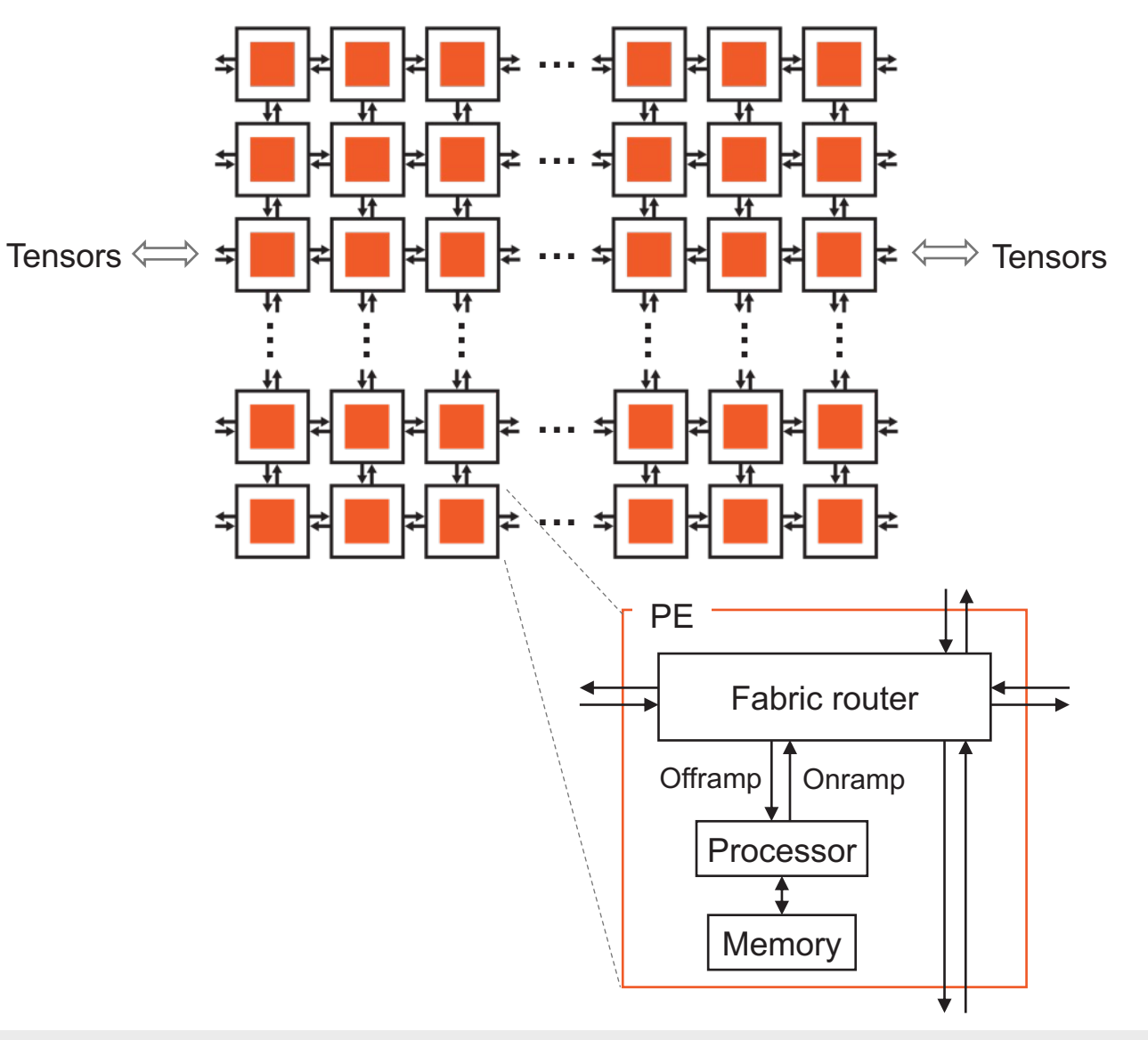

The WSE appears as a logical 2D array of individually programmable Processing Elements

#### **Flexible compute**

- 850,000 general purpose CPUs
- 16- and 32-bit native FP and integer data types
- **Dataflow programming**: Tasks are activated or triggered by the arrival of data packets

#### **Flexible communication**

- Programmable router
- Static or dynamic routes (**colors**)
- Data packets (**wavelets**) passed between PEs
- 1 cycle for PE-to-PE communication

#### **Fast memory**

- 40GB on-chip SRAM
- Data and instructions
- 1 cycle read/write

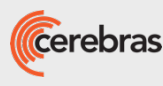
## Wafer Scale Cluster

- Purpose-built high performance, scalable appliance
	- Complete hardware + software solution for large-scale AI
	- One to many CS-2s
- Datacenter-scale AI compute in a single row or lab
	- CS-2 accelerator(s)
	- Disaggregated, independently scalable parameter storage
	- High performance smart interconnect fabric
	- Standards-based input and management workers
- Benefits
	- Run the largest models today on a single machine
	- Scale up model size with a single line code change
	- Scale out to go faster with near-linear performance
	- One or many machines programmable as a single node
	- Simple data-parallel scaling; no need for complex model- / tensor-parallel distribution

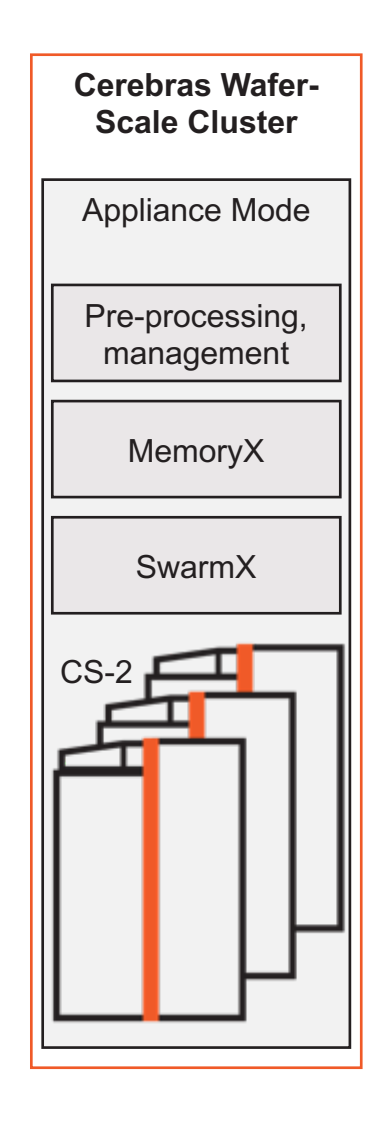

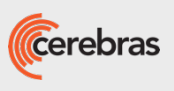

Cerebras Weight Streaming technology disaggregates storage and compute to enable trillion parameter model training Single WSE can run

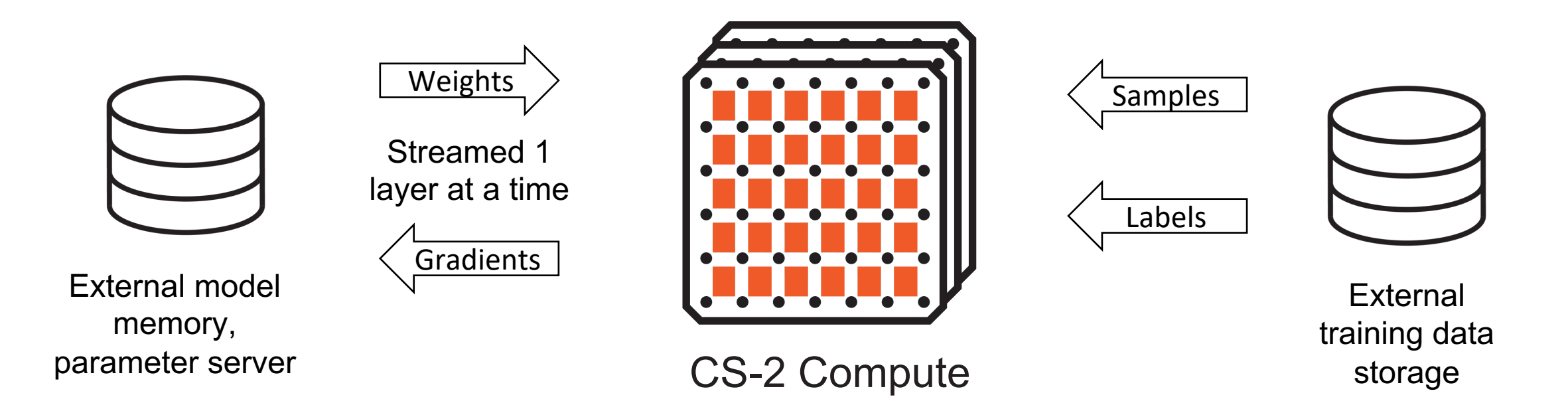

extreme model size

### **Scale model size and training speed independently**

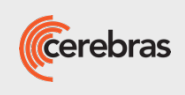

## Weight Streaming Execution Model

Built for extreme-scale neural networks:

- Weights stored externally off-wafer
- Weights streamed onto wafer to compute layer
- Activations only are resident on wafer
- Execute one layer at a time

Decoupling weight optimizer compute

- Gradients streamed out of wafer
- Weight update occurs in MemoryX

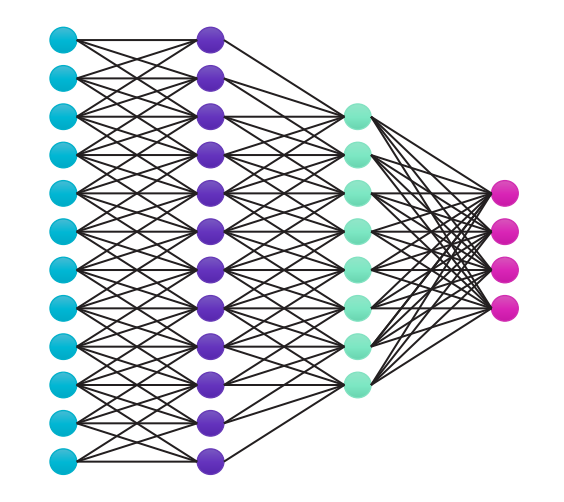

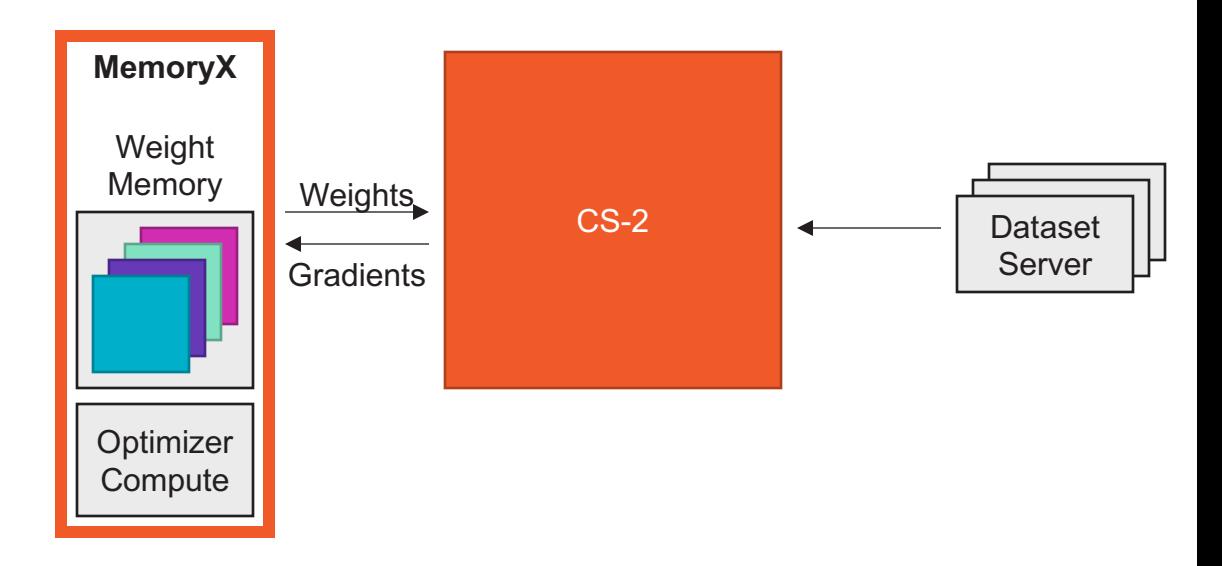

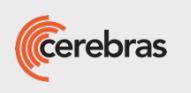

## Challenges to Scaling

### Hybrid parallelism on traditional devices

Device 1 | Device 2 Data Parallel Sample 1 Sample N

Multiple samples at a time Parameter memory limits

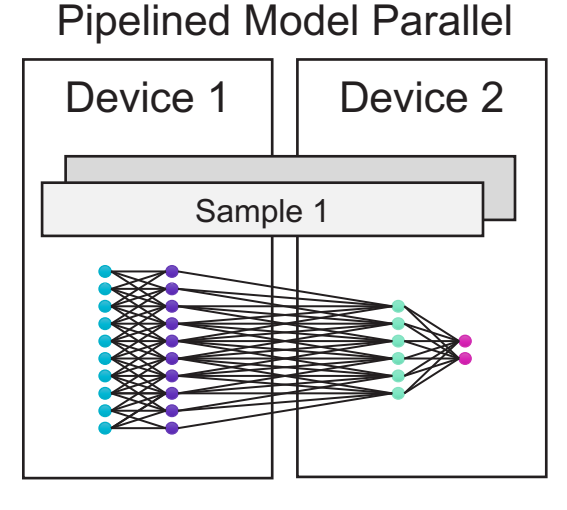

Multiple layers at a time Communication overhead N<sup>2</sup> activation memory

Tensor Model Parallel

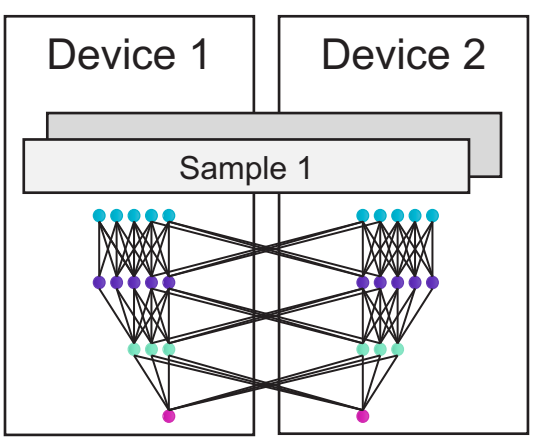

Multiple splits at a time Communication overhead Complex partitioning

### **Distribution complexity scales dramatically with cluster size**

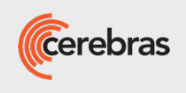

## Near-Linear Data Parallel Only Scaling

### **Specialized interconnect for scale-out**

- Data parallel distribution through SwarmX interconnect
- Weights are **broadcast** to all CS-2s
- Gradients are **reduced** on way back

### **Multi-system scaling with the same execution as single system**

- Same system architecture
- Same network execution flow
- Same software user interface

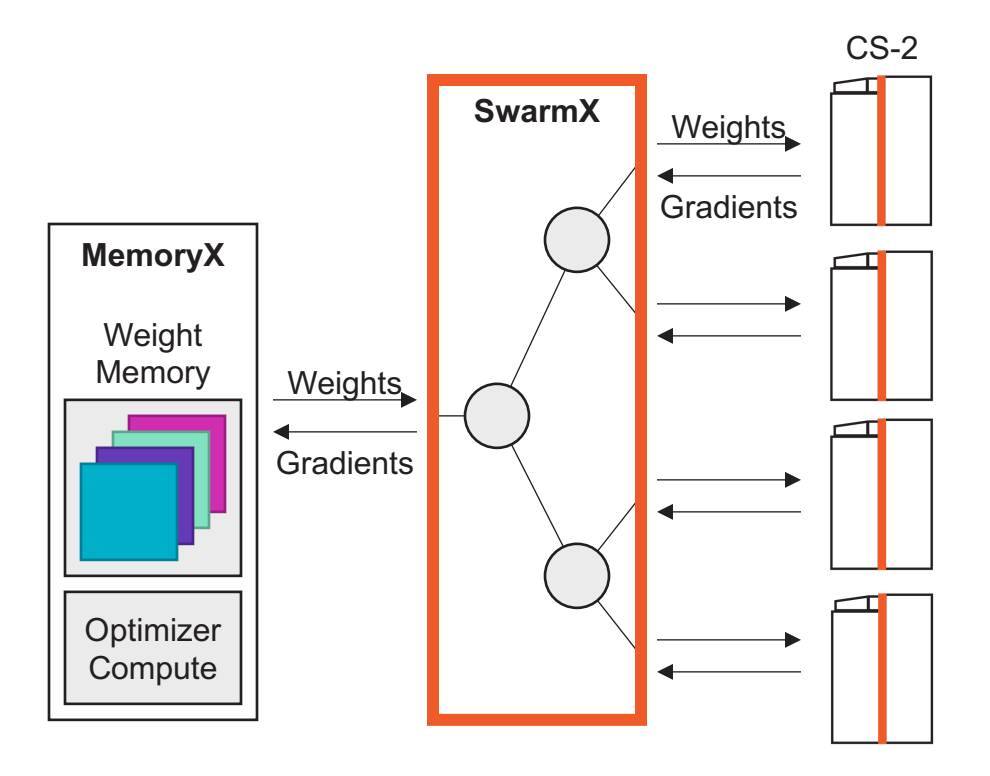

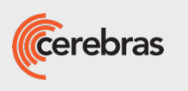

## Cerebras WS Cluster Differentiators

- Many independent small cores
	- 850,000 processor cores
	- Each core has its own program code and HW scheduler
- Large on-chip memory near compute
	- Distributed architecture, all cores have dedicated memory
	- Single clock cycle memory access
- Sparsity acceleration
	- Enabled by fine-grained dataflow and high memory bandwidth
	- Speed up structured and unstructured sparsity
- Disaggregated compute and parameter memory
	- Scaling to multiple chips with only data parallelism
- Simple programming and linear performance scaling

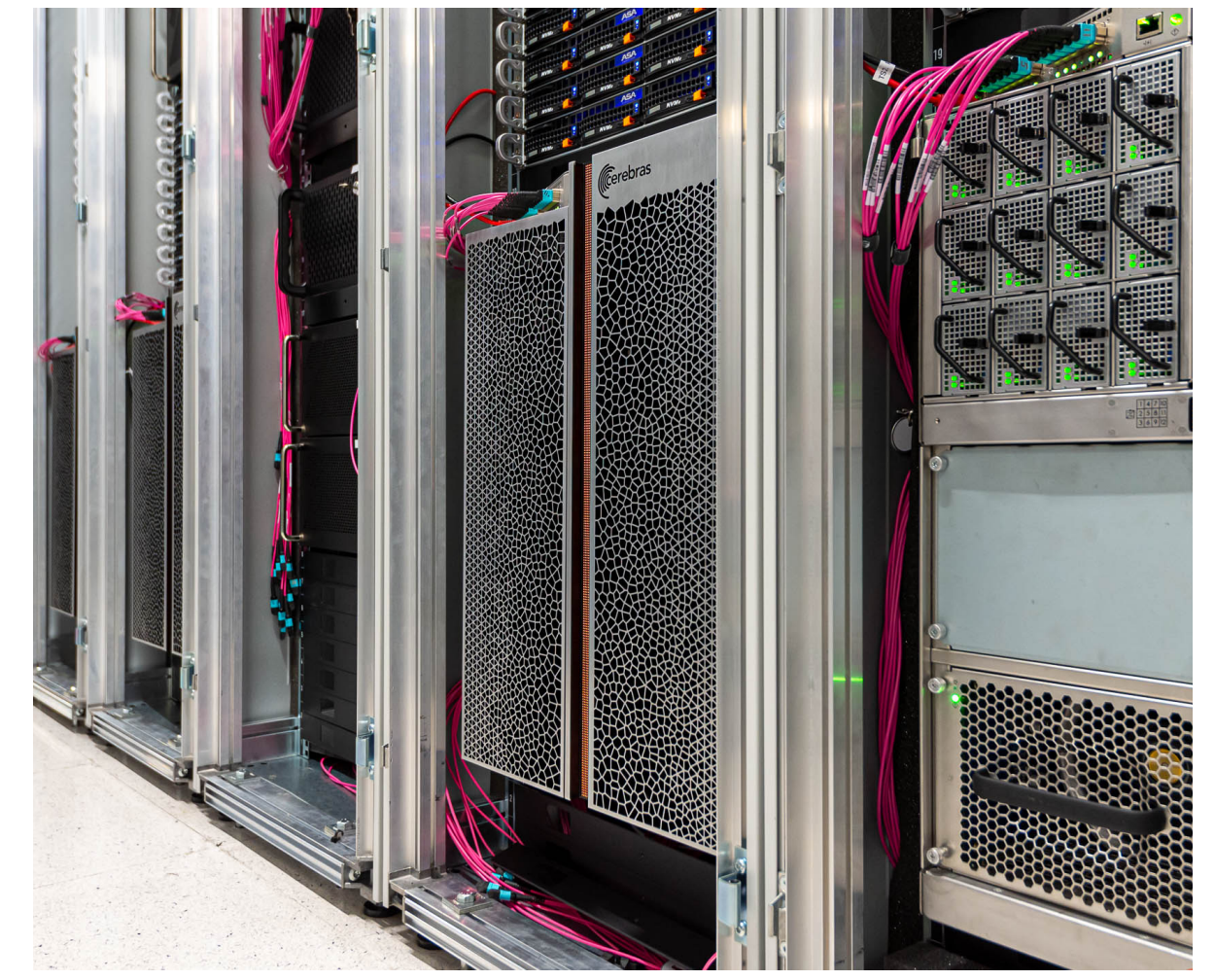

### **Want to Dive Deeper? Check out our Hot Chips 34 Presentation: https://hc34.hotchips.org/**

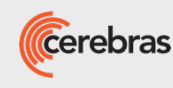

## **Cerebras systems at ALCF**

- 2-node Wafer -Scale Cluster
	- Supporting up to 30B parameter models
	- GenAI -optimized:
		- NLP (LLMs)
		- Multimodal VQA
	- 2x CS -2s, with:
		- 850k cores each
		- 40GB on chip memory each
	- Can distribute jobs across one or both CS -2s, with data parallel scaling when using both machines

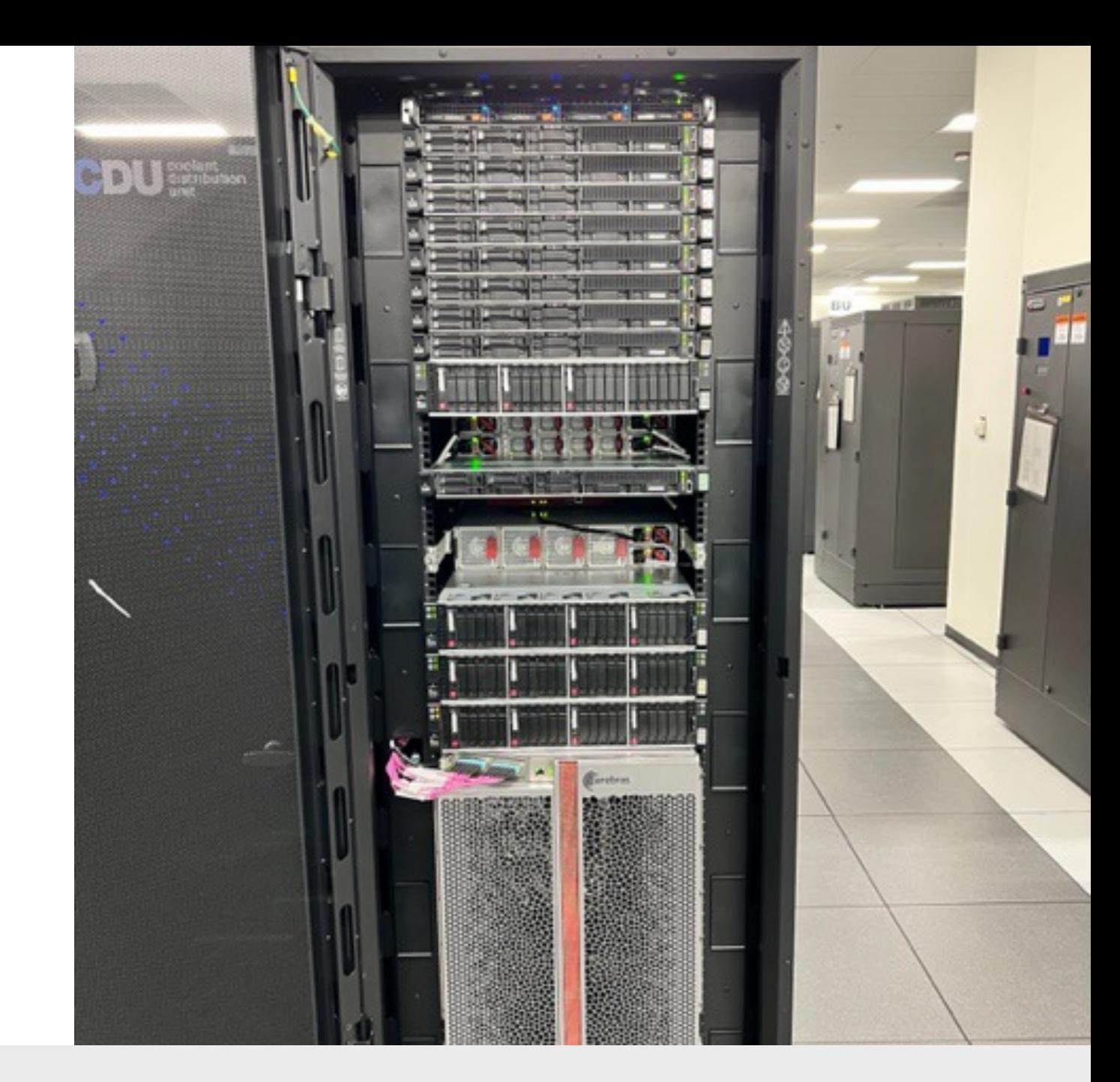

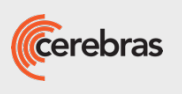

# Software and Programming

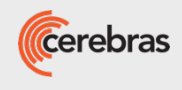

## Lowering from Model to Wafer

### **Integration with PyTorch**

- Models defined in framework + Cerebras API
- Optimally maps from PyTorch to high performance kernels
	- Uses polyhedral code-generation or hand-written kernels
- Compiler using industry standard MLIR framework
	- Cerebras is an active contributor to the MLIR open- source community
- User does not worry about distributed compute or parallelism

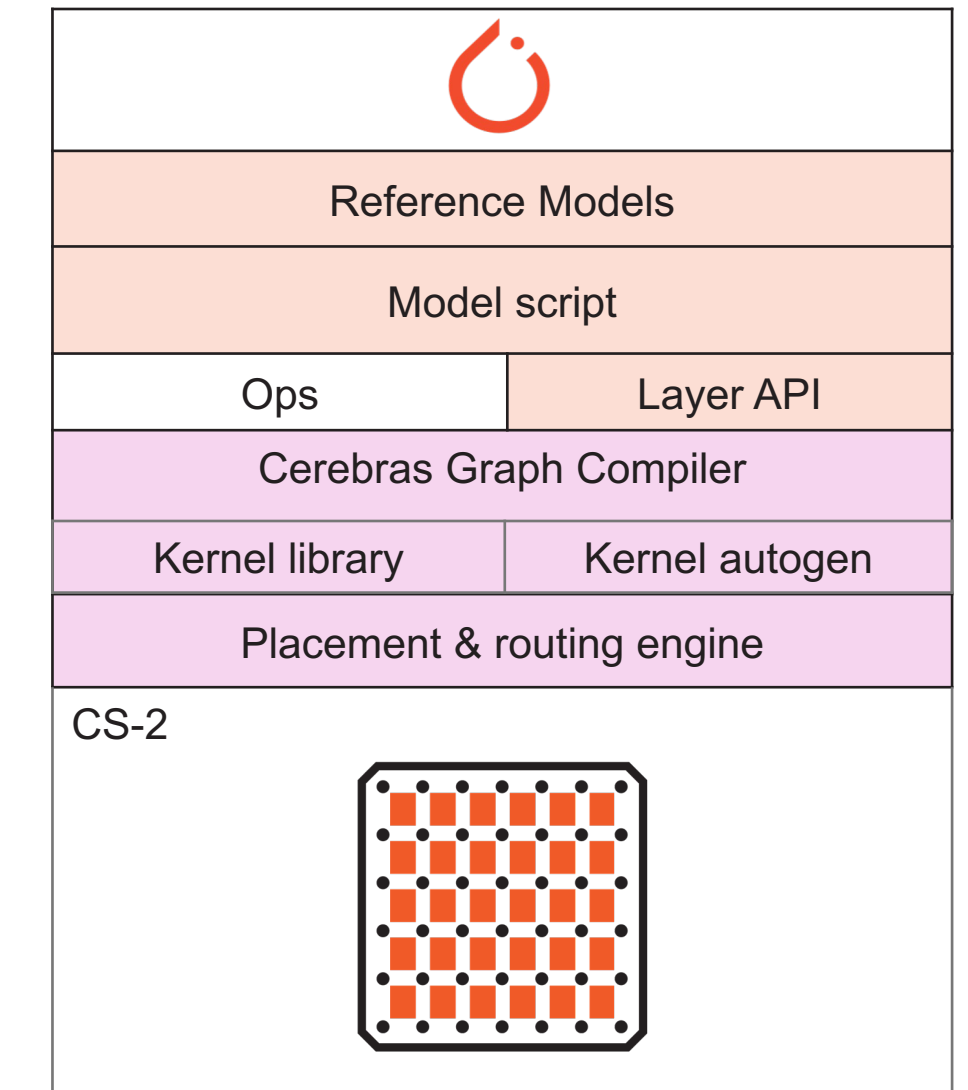

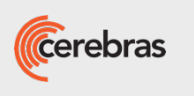

## cstorch Software Stack

### **Frontend API**

- cstorch API mirrors torch API
	- Helps with single device abstraction
- Tensor Ops traced through LazyTensorCore (LTC)
	- Graph-by-execution with lazy evaluation
	- Also drives Google's xla/tpu device

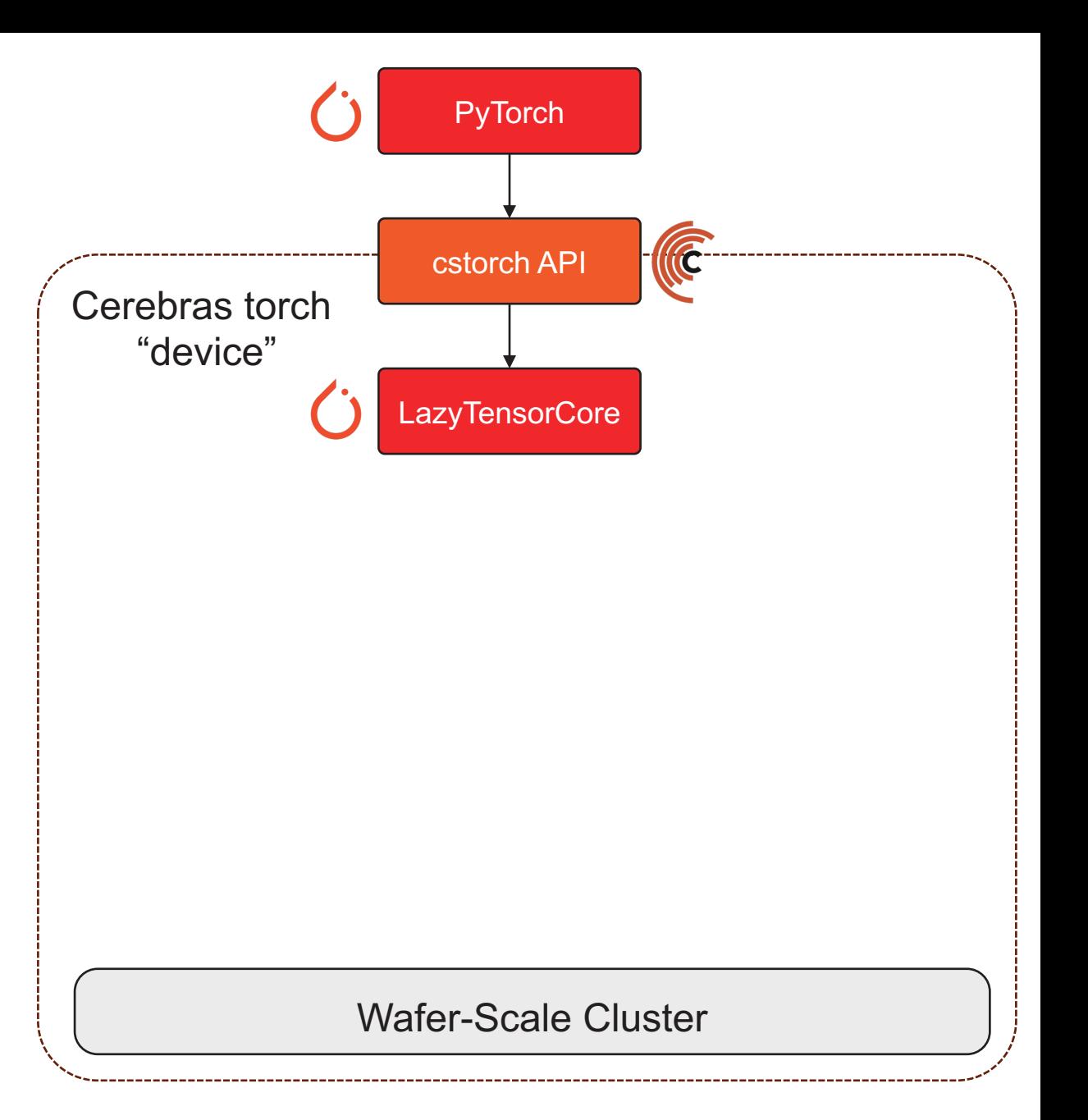

## cstorch Software Stack

### **Compilation**

- cstorch API mirrors torch API
	- Helps with single device abstraction
- Tensor Ops traced through LazyTensorCore
	- Graph-by-execution with lazy evaluation
	- Also powers Google's xla/tpu device
- MLIR translation from LTC provided by torch-mlir
	- Hardware focused compiler ecosystem for torch
- Cerebras MLIR stack handles cluster optimizations

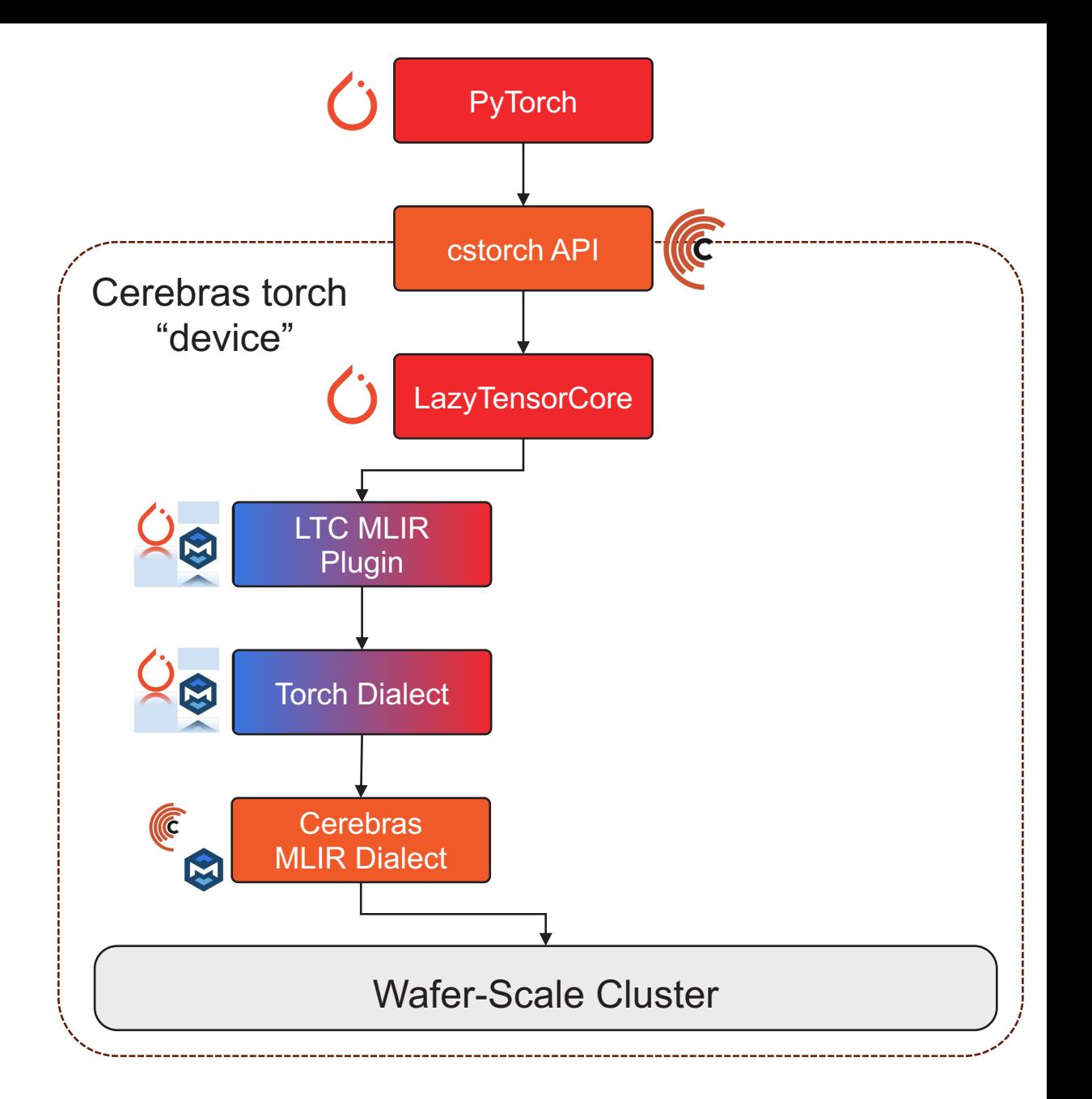

## cstorch Software Stack

### **Runtime Executor**

- cstorch API mirrors torch API
	- Helps with single device abstraction
- Tensor Ops traced through LazyTensorCore
	- Graph-by-execution with lazy evaluation
	- Also powers Google's xla/tpu device
- MLIR translation from LTC provided by torch-mlir
	- Hardware focused compiler ecosystem for torch
- Cerebras MLIR stack handles cluster optimizations
- Tensors get transferred to cluster as needed
	- Initial weights sent before first step
	- Inputs sent each step from custom data executor
- Execution driven asynchronously by cluster

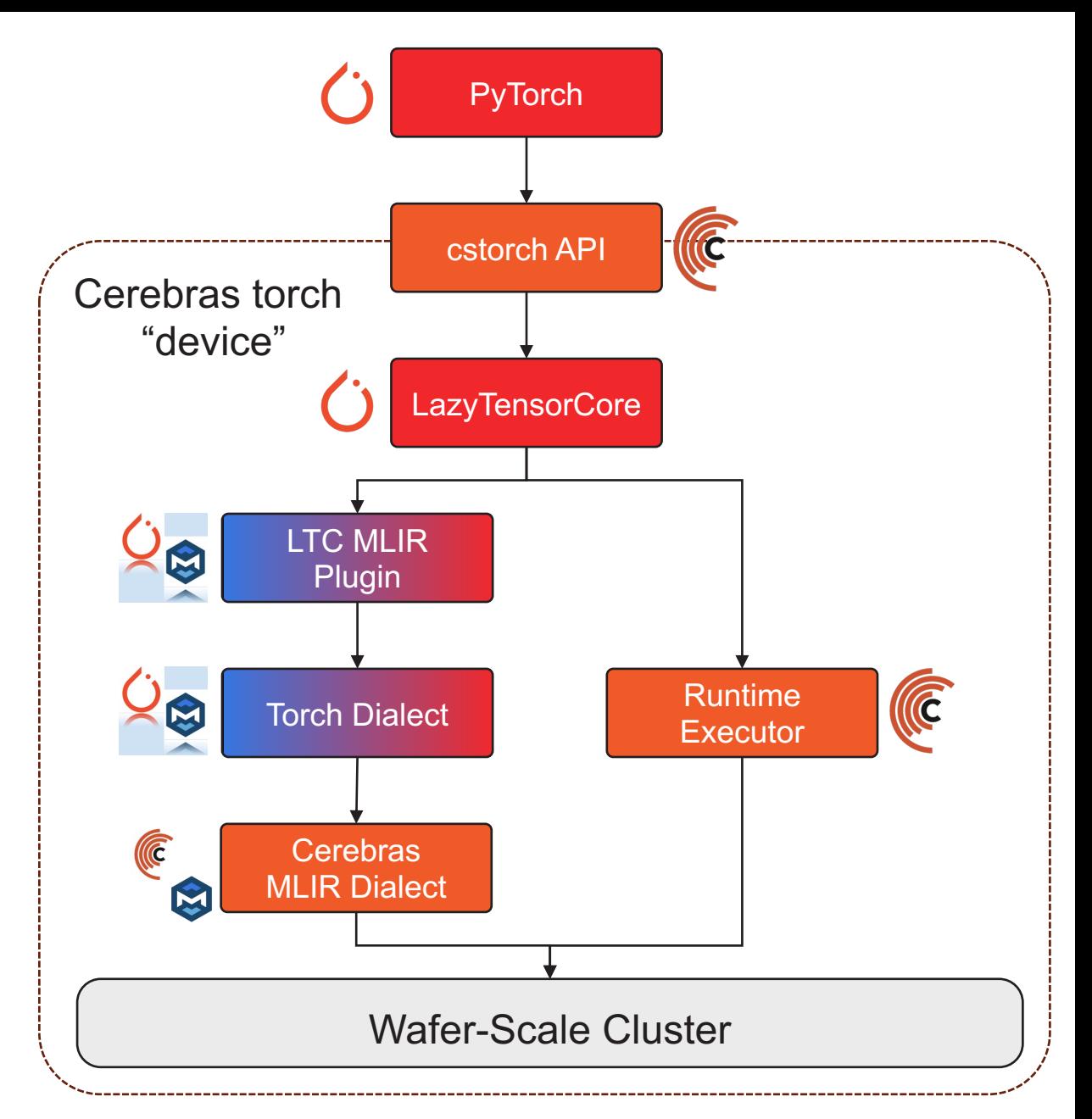

## Running on Cerebras with Cerebras

https://github.com/Cerebras/modelzoo

- Cerebras ModelZoo supports a wide range of decoder-only (GF style) and encoder-decoder (T5-style) models
	- Support for various **positional encodings**: learned (GPT), fixed, I (Bloom)
	- Support for various *activation functions*: relu, gelu (GPT), swiglu
	- Support for sequential (GPT, Llama) and parallel (GPT-J, GPT-Ne **blocks**
	- Support for different attention types: vanilla multi-head (GPT), M 2 70B)
- We provide checkpoint converters to and from Hugging Face models
	- Llama, Llama-2, Falcon, Bloom, CodeGen, Starcoder, and others
- These models can be **trained and fine-tuned** on Cerebras har
- **Even the largest models** can run on 1xCS-2
	- Llama 70B requires > 1TB of memory for weights and optimizer st
	- Full fine-tuning is feasible on 1xCS-2

## How to scale from 1B to 70B on Cerebras

```
gpt3_1b_params.yaml
```
### GPT-3 XL 1.3B

hidden\_size: **2048** num\_hidden\_layers: **24** num\_heads: **16**

Training:

```
python run.py \
--params gpt3_1b_params.yaml \
--num steps=100 \
--model_dir=model_dir \
```
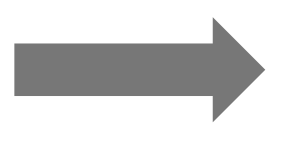

llama2\_70b\_params.yaml

### Llama-2 70B

hidden\_size: **8192** num\_hidden\_layers: **80** num\_heads: **64**

Training:

```
python run.py \
--params llama2_70B_params.yaml \
--num_steps=100 \
--model dir=model dir \
```
## Programming / training with the cluster is simple

### **Define the model**

- Write in PyTorch
- Parameterize based on yaml file
- Write *logical* model for *single* device

### **Train the model**

- Point to the model parameters
- Specify the number of CS-2s
- Specify the number of steps
- Run!

### params\_gpt3xl.yaml

### GPT-3 XL 1.3B

hidden\_size: 2048 num\_hidden\_layers: 24 num\_heads: 16

training:

```
python run.py \
--params params gpt3xl.yaml \
--num_csx 1 \backslash--num steps 100 \
--model dir model dir \setminus--mode train
```
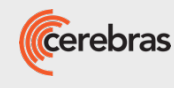

## Scaling to larger models is simple

### **Scaling the model**

- Change the model parameters in yaml
	- Let's run GPT-NeoX 20B on 4x CS-2s
- Fully data-parallel training
- Run!

```
params_gptneox.yaml
```

```
### GPT-NeoX 20B
```

```
hidden_size: 6144
num_hidden_layers: 44
num_heads: 64
```
training:

```
python run.py \
--params params_gptneox.yaml \
--num_csx 4 \
--num_steps 100 \
--model_dir model_dir \
--mode train
```
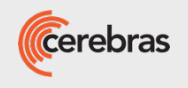

## Scaling from one CS-2 to a cluster is a 1-line change

python run.py

- --params params.yaml
- $--num_c$ sx = 1 How many nodes?
- $--model_dir = model_dir$
- $--num\_steps = 1000$
- --mode=train

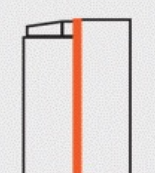

### Weight Streaming Simplifies Large Model Training by 30x

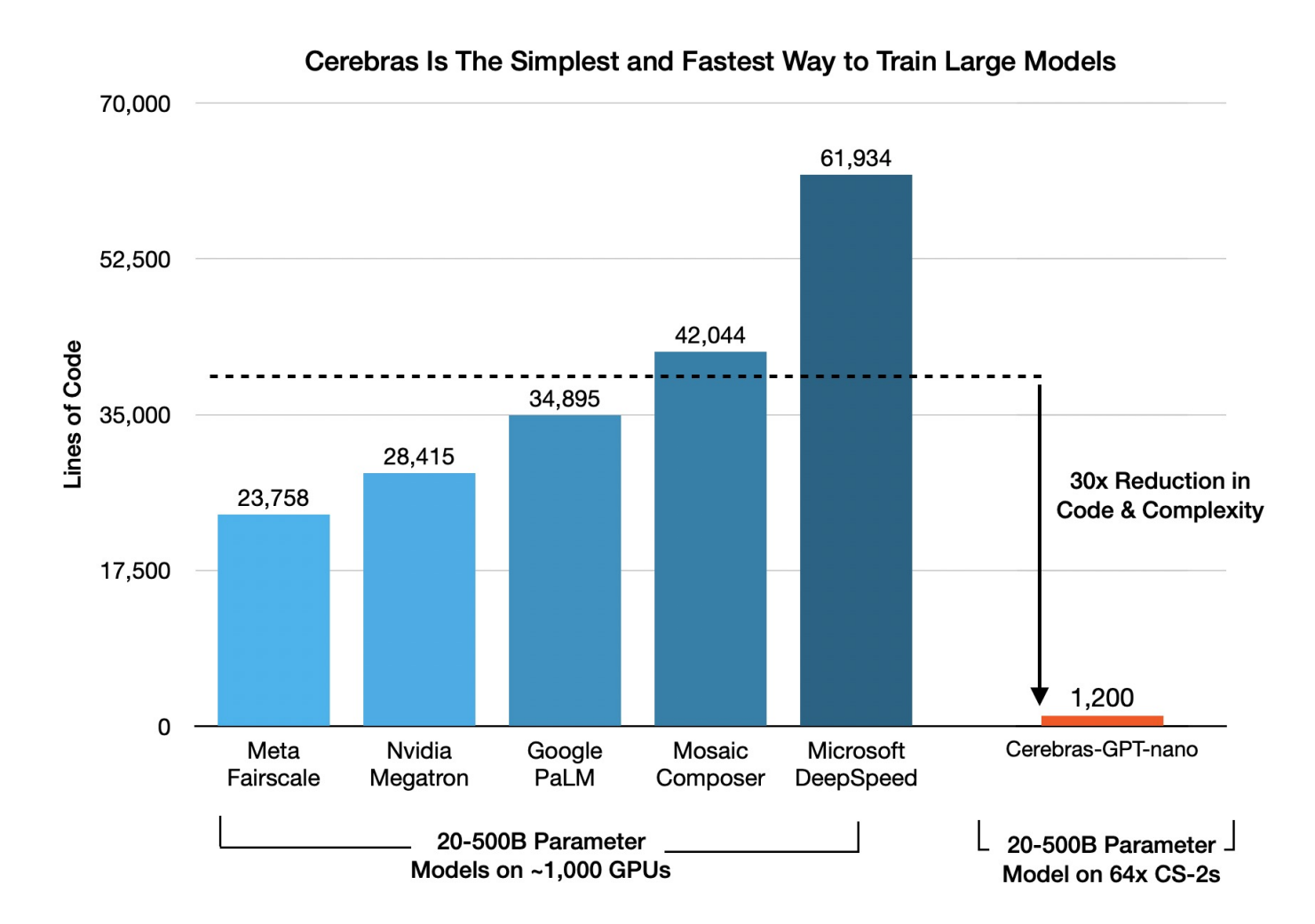

Cerebras CS-2 trains 100B parameter models with the ease and simplicity of a GPU training a 1B parameter model.

We made our compute and memory extremely large so that our software can be extremely simple.

### The result:

- 30x speed up in implementation
- A fraction the # of ML engineers
- Dramatically faster iteration and experimentation
- Get to market first with far larger and more accurate models.

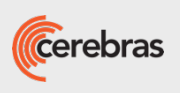

## Data Parallel Models Enables Near Linear Scaling

- Even the largest state-of-the-art models can train on a single CS-2
- Near-linear time to solution scaling across multiple CS-2s in a wafer-scale cluster Cerebras cluster scaling – GPT training throughput

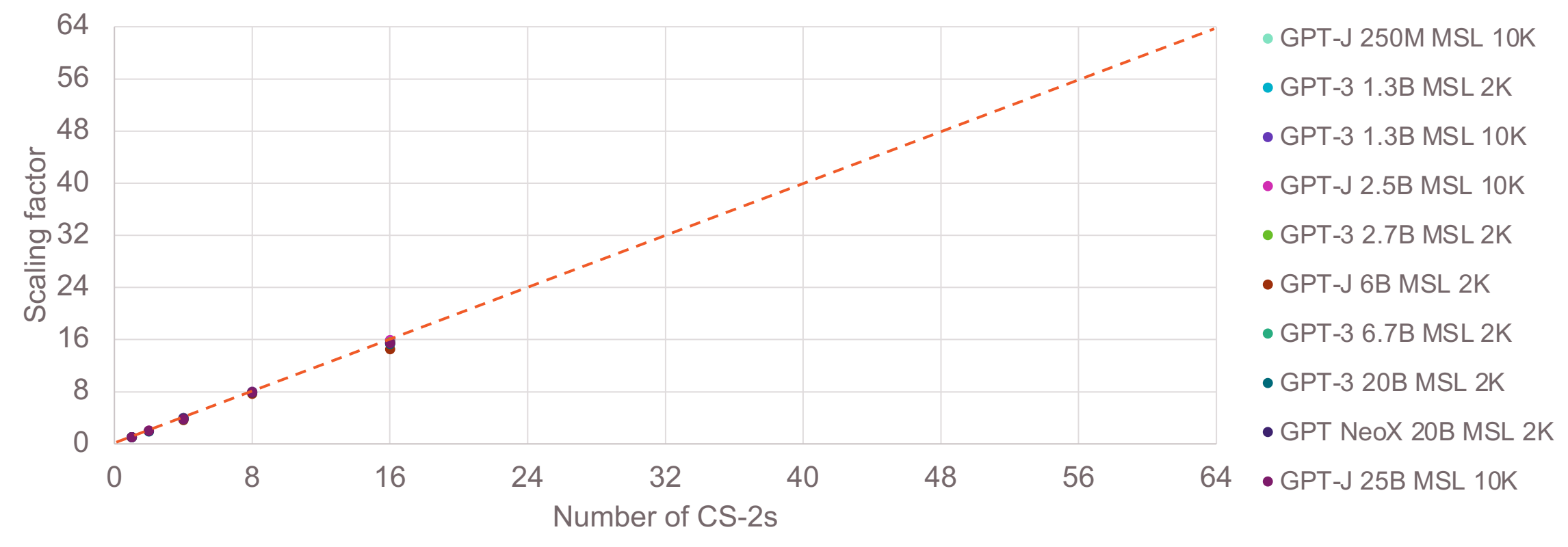

**Figure**. Measured training throughput scaling for 250M-20B GPT models over 1-16 CS-2 systems; projected scaling to 64 systems.

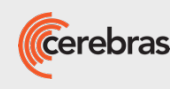

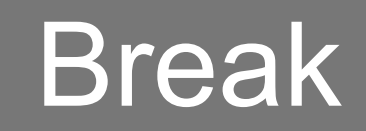

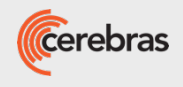

## Software APIs

# Model Porting

## Model Porting Options

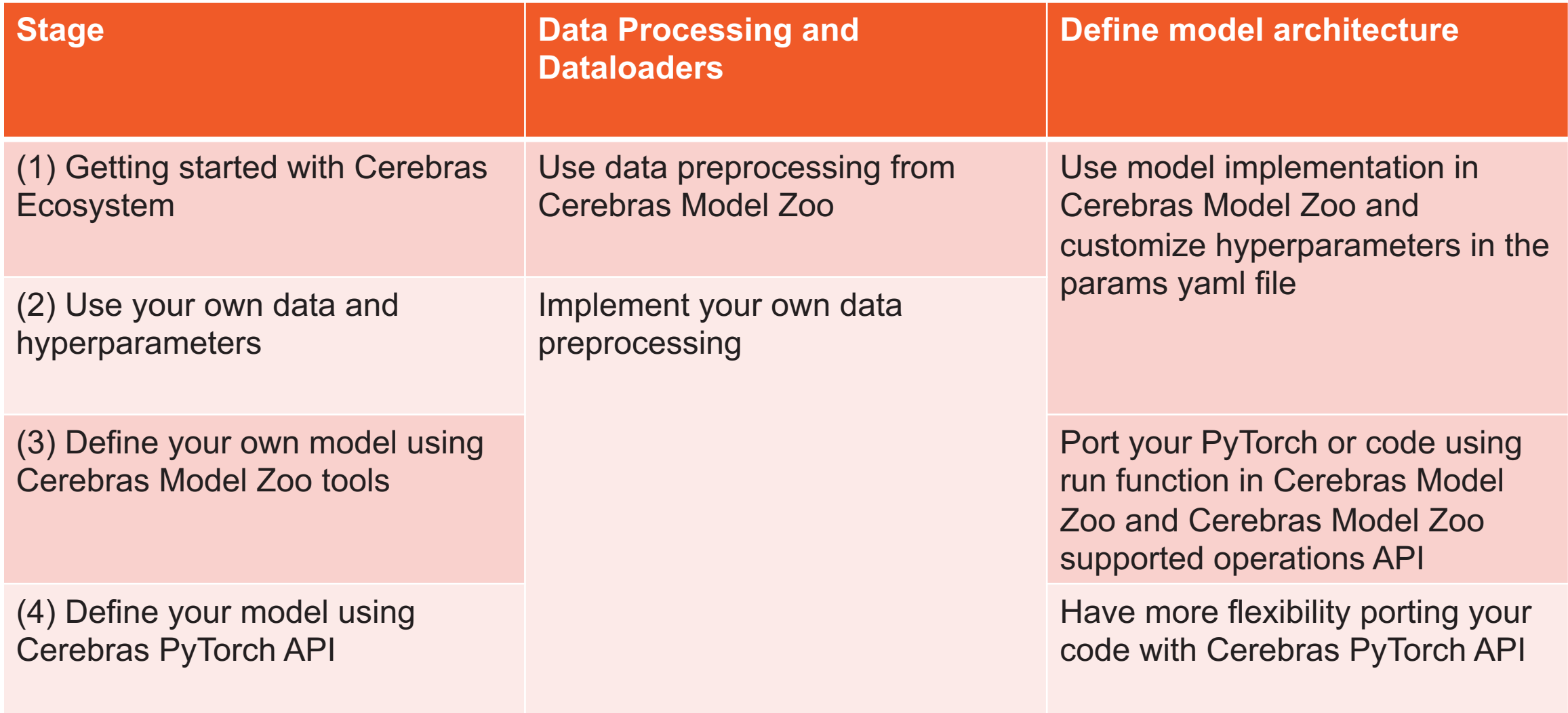

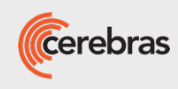

- If your primary goal is to use one of the Model Zoo models with minimal changes, we recommend start from the Cerebras Model Zoo and add changes you need.
- Hypothetical scenario:
	- We work with the PyTorch implementation of FC MNIST in the Cerebras Model Zoo. We create a synthetic dataloader to evaluate performance of the network with respect to different input sizes and number of classes.
- To achieve this goal:
	- In data.py, we create a function called get random dataloader that creates random images and labels. We instrument the function to specify in the params.yaml file the number of examples, the batch size, the seed, the image size and the num classes of this dataset.

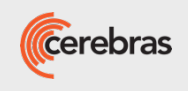

• In data.py, we create a function called get\_random\_dataloader that creates random images and labels.

### import torch

```
import numpy as np
```

```
def get random dataloader(input params, shuffle, num classes):
   num examples = input params.get("num examples")
   batch_size = input_params.get("batch_size")
   seed = input_{params.get("seed", 1)}image_size = input_{params.get("image size", [1, 28, 28])# Note: please cast the tensor to be of dtype `np.int32` when running on CS-2 sys
   np.random.seed(seed)
   image = np.random.random(size = [num examples, ]+image size).astro(p.float32)label = np.random.random(low = 0, high = num_classes, size = num_examples).dataset = torch.utils.data.TensorDataset(
        torch.from_numpy(image),
        torch.from numpy(label)
   return torch.utils.data.DataLoader(
        dataset,
        batch_size=batch_size,
       shuffle=shuffle,
       num_workers=input_params.get("num_workers", 0),
```

```
def get_train_dataloader(params):
    return get_random_dataloader(
        params["train input"],
       params["train_input"].get("shuffle"),
        params["model"].get("num_classes")
```

```
def get_eval_dataloader(params):
    return get_random_dataloader(
        params["eval_input"],
        False,
        params["model"].get("num_classes")
```
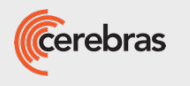

 $\Box$ 

• In model.py, we change the number of classes to a parameter in the params.yaml file.

```
class MNIST(nn.Module):
   def _init_(self, model_params):
       super(). init()
       self. loss_fn = nn.NLLLoss()self.fc_layers = []input_size = modelparams.get("input_size", 784)num_classes = model_params.get("num_classes",10)
        \cdotsself.last_layer = nn.Linear(input_size, num_classes)
        1.111
```
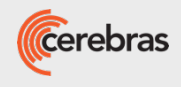

• In configs/params.yaml, we add the additional fields used in the dataloader and model definition.

train input: batch\_size: 128 drop\_last\_batch: True num\_examples: 1000 seed: 123 image\_size: [1,28,28] shuffle: True

### eval\_input: data dir: "./data/mnist/val"

batch size: 128 num\_examples: 1000 drop\_last\_batch: True seed: 1234 image\_size: [1,28,28]

### model:

name: "fc\_mnist" mixed\_precision: True input\_size: 784 #1\*28\*28 num classes: 10

4, 4, 4,

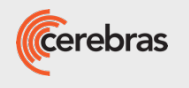

## Create new models leveraging Cerebras run function

- If your primary goal is to develop new model and data preprocessing scripts, we suggest to start by leveraging the common backbone in Cerebras Model Zoo, the run function and file structure.
- The run function modularizes the model implementation, the data loaders, the hyperparameters and the execution. To use the run function you need:
	- Implementation that includes the following:
		- Model definition
		- Data loaders for training and evaluation
	- Params YAML file. This file will be used at runtime.

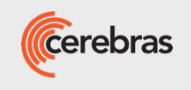

## Create new models leveraging Cerebras

• Your code skeleton will approximately look like this.

Import

### Define Model

1. Define the model architecture with torch.nn.Module

------------------------

2. Then, wrap it by defining a PyTorchBaseModel.

### Define Dataloader

• requires a callable (class or function) that takes as input a dictionary of params returns a torch.utils.data.DataLoader.

Execute script with run function

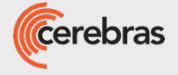

## Create new models leveraging Cerebras run function

• Create params YAML file. The paremeters skeleton looks like this.

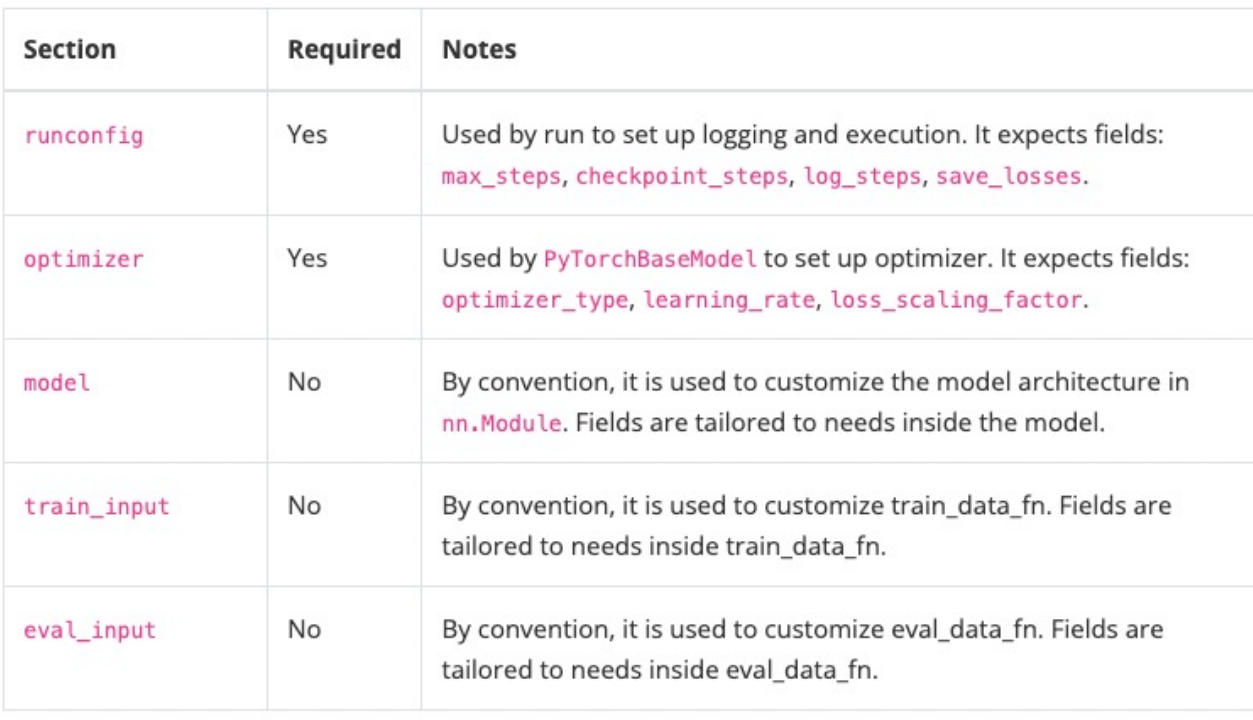

### train input:

 $\cdots$ 

### eval input:

 $\cdots$ 

### model:

a a s

### optimizer: optimizer\_type: ... learning\_rate: ... loss\_scaling\_factor: ...

runconfig: max\_steps: ... checkpoint\_steps: ... log\_steps: ... seed: ... save\_losses: ...

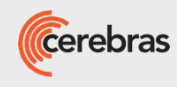

## Cerebras PyTorch API

- Historically, we had a number of PyTorch runners in ModelZoo that dictated the full run
- Pros & Cons:
	- Easy configuration via Model Zoo params.yaml
	- Tied to Model Zoo to run any PyTorch models on a Cerebras system
	- Limited generalizability and customizability
- New PyTorch API:
	- Leverages PyTorch 2.0
	- Make things as transparent as possible
	- Give users the flexibility to write their own training loops
	- Provide a more robust API that is less prone to errors when changes are made

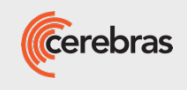

## Cerebras PyTorch API

### • A simple skeleton of a full training script.

```
import torch
import cerebras pytorch.experimental as cstorch
\text{backend} = \text{cstorch}, \text{backend}("CSX", \ldots)with backend.device:
   # user defined model
   model: torch.nn.Module = ...
compiled model = cstorch.compile(model, backend)
loss_fn: torch.nn.Module = ...
optimizer: cstorch.optim.Optimizer = cstorch.optim.configure optimizer(
   optimizer_type="...",
   params=model.parameters(),
    \simlr scheduler: cstorch.optim.lr scheduler.LRScheduler = cstorch.optim.configure lr sch
    optimizer, learning rate=...,
grad\; scaler = Noneif loss_scale != 0.0:
   grad\_scalar = cstorch.amp.GradScaler(...)@cstorch.checkpoint_closure
def save checkpoint(step):
    checkpoint_file = f"checkpoint {step}.mdl"state_dict = \{"model": model.state dict(),
        "optimizer": optimizer.state_dict(),
   if lr_scheduler:
        state_dict["lr_scheduler"] = lr_scheduler.state_dict()
    if grad scaler:
        state_dict["grad_scaler"] = grad_scaler.state_dict()
   state_dict["global_step"] = step
```
### qlobal step =  $\theta$

```
# Load checkpoint if provided
if checkpoint_path is not None:
    state_dict = cstorch.load(checkpoint_path)
```
model.load\_state\_dict(state\_dict["model"]) optimizer.load\_state\_dict(state\_dict["optimizer"]) if lr scheduler: lr\_scheduler.load\_state\_dict(state\_dict["lr\_scheduler"]) if grad\_scaler: grad\_scaler.load\_state\_dict(state\_dict["grad\_scaler"])

 $global\_step = state\_dict.get("global\_step", 0)$ 

@cstorch.compile\_step def training\_step(batch): inputs, targets = batch  $outputs = compiled_model(inputs)$  $loss = loss_fn(outputs, targets)$ 

> cstorch.amp.optimizer\_step( loss, optimizer, grad\_scaler, max\_gradient\_norm=1.0

return loss

 $\lambda$ 

@cstorch.step\_closure def post\_training\_step(loss: torch.Tensor): print("Loss: ", loss.item())

 $dataloader = cstorch.utils.data.DataFrameadacl$ train\_dataloader\_fn,

```
\sim 100
```
executor = cstorch.utils.data.DataExecutor( dataloader=dataloader, num\_steps=1000, chekpoint\_steps=100, cs\_config=cstorch.utils.CSConfig(...),

for i, batch in enumerate(executor):  $loss = training\_step(dataloader)$ 

post\_training\_step(loss)

# Always call save\_checkpoint, but is only truly # run every 100 steps save\_checkpoint(i)

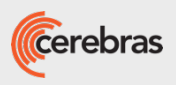

cstorch.save(state\_dict, checkpoint\_file)

# CSTorch Layers API

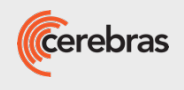

## Running on Cerebras Wafer-Scale Cluster using cstorch API

1. Import cstorch package lmport

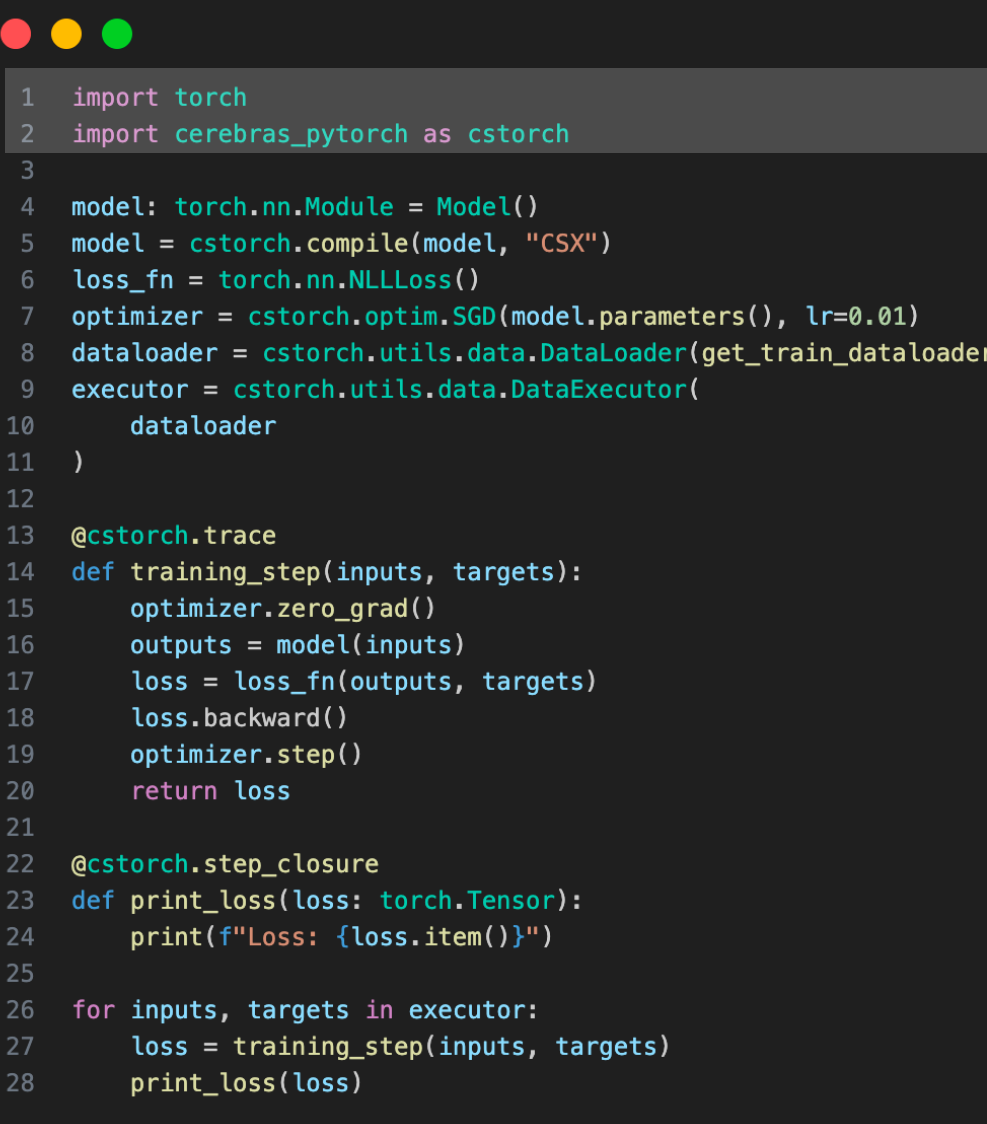

## Running on Cerebras Wafer-Scale Cluster using cstorch API

Define

Model

- 1. Import cstorch package
- 2. Define the model
	- Model is defined as if running on a single device
	- Use familiar torch API with some drop-in replacements
	- Wrap dataloader in a cstorch data executor

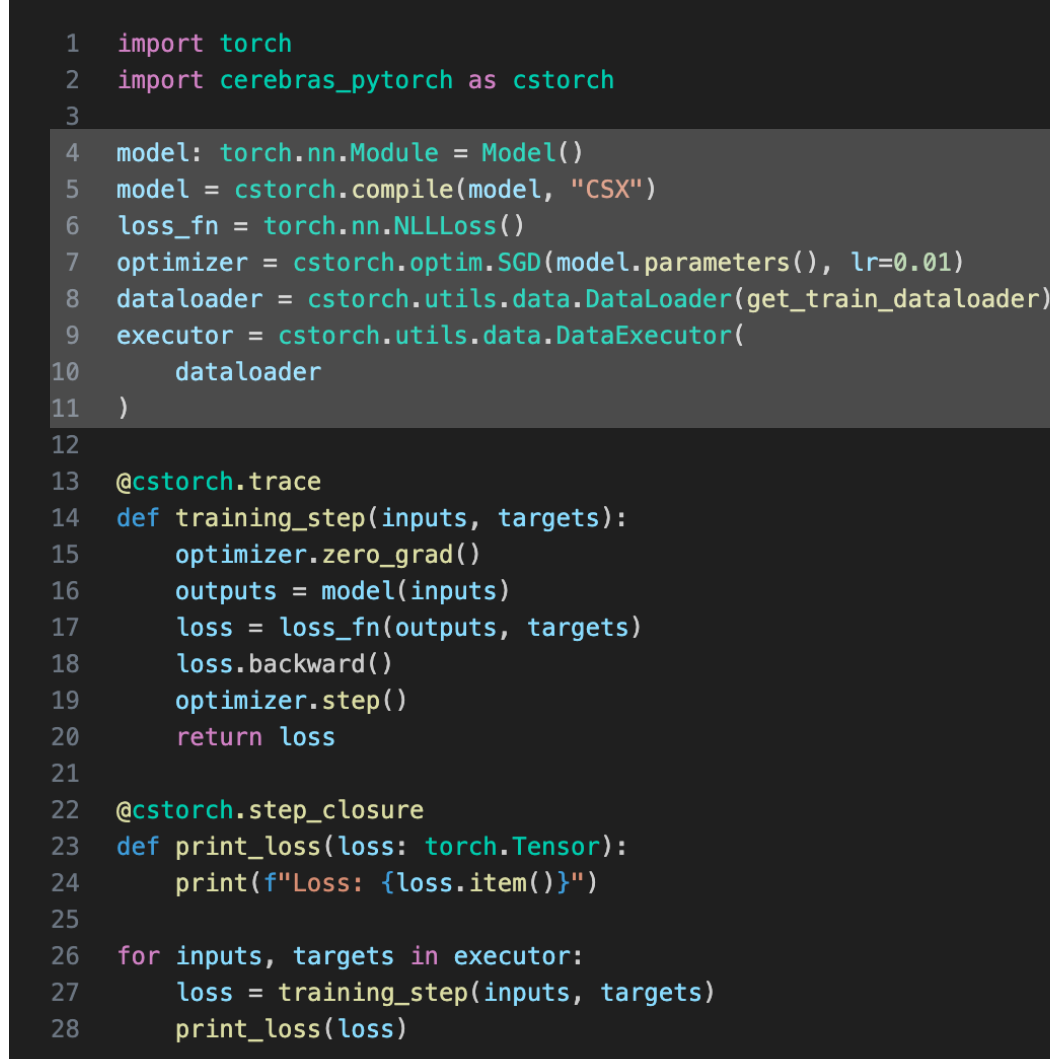

## Running on Cerebras Wafer-Scale Cluster using cstorch API

**Define** 

Loop

**Training** 

- 1. Import cstorch package
- 2. Define the model
	- Model is defined as if running on a single device
	- Use familiar torch API with some drop-in replacements
	- Wrap dataloader in a cstorch data executor
- 3. Create the training loop method
	- Nothing novel here, except the decorator

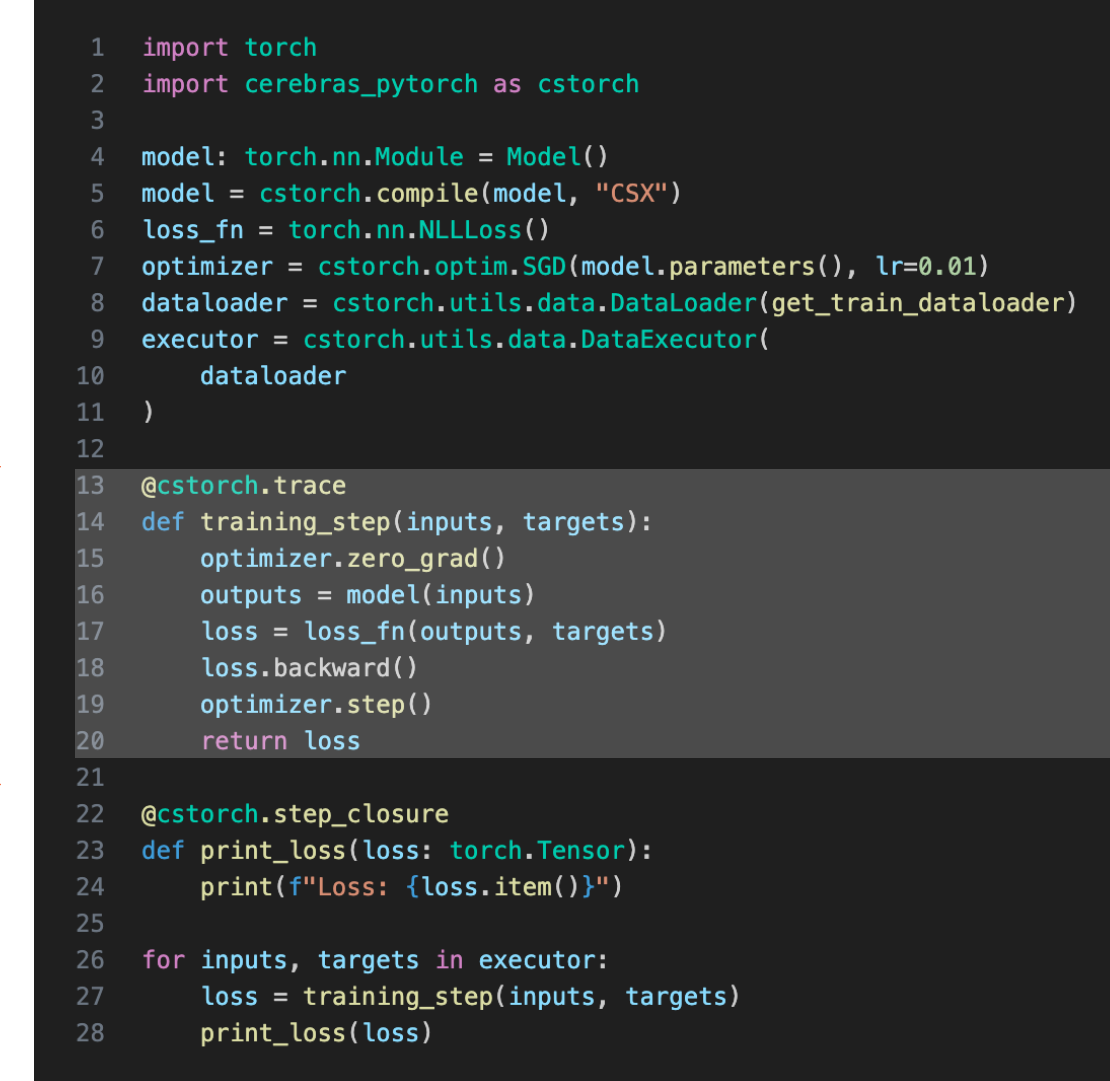
### Running on Cerebras Wafer-Scale Cluster using cstorch API

- 1. Import cstorch package
- 2. Define the model
	- Model is defined as if running on a single device
	- Use familiar torch API with some drop-in replacements
	- Wrap dataloader in a cstorch data executor
- 3. Create the training loop method
	- Nothing novel here, except the decorator
- 4. Run the training loop
	- Under the hood, compiles the model on the first step and starts asynchronous execution
	- Outputs (losses) are retrieved as available

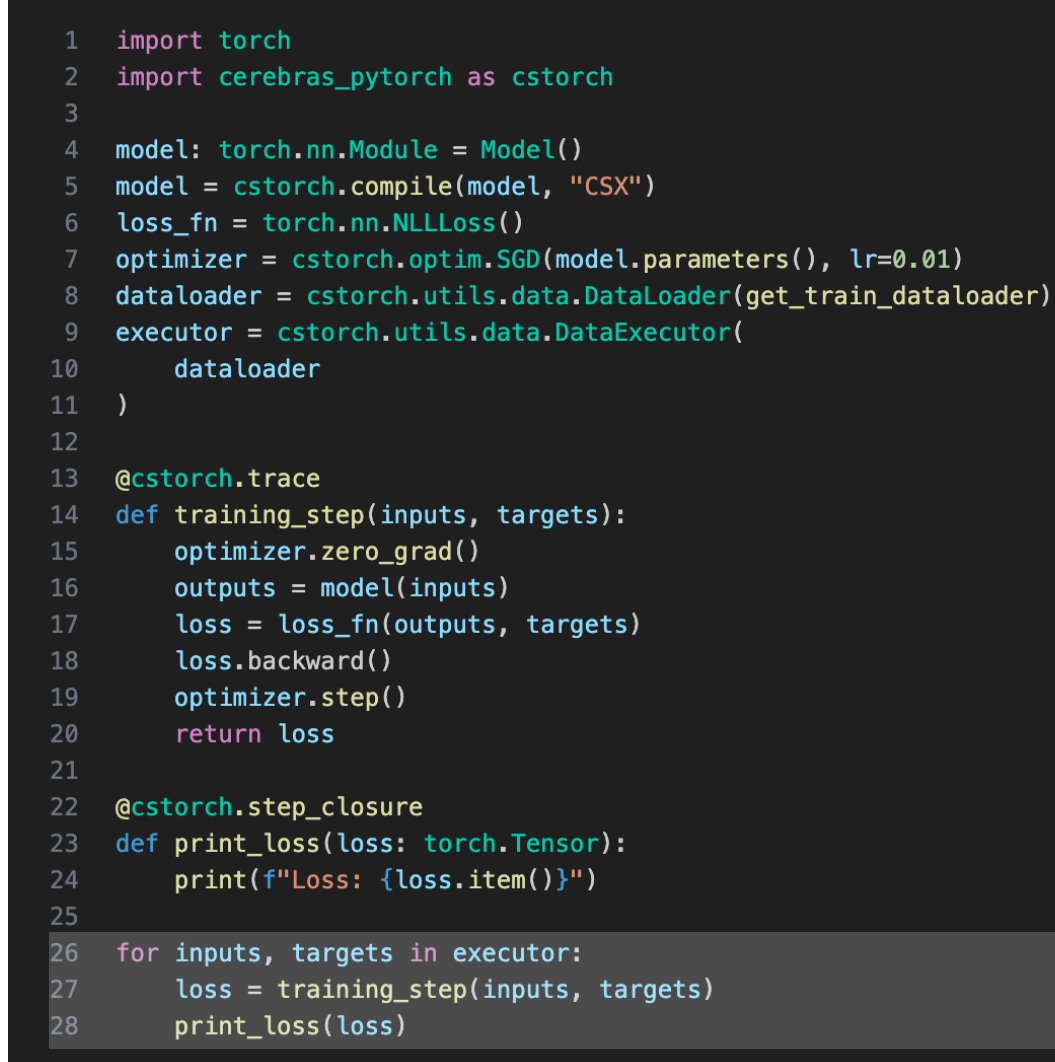

Train

### Running on Cerebras Wafer-Scale Cluster using cstorch API

- Scale out to multiple CS-2s with a single configuration change
- Near-linear scaling is achieved automatically
- No model change
- No change to the training loop
- No change to effective batch size Scale out

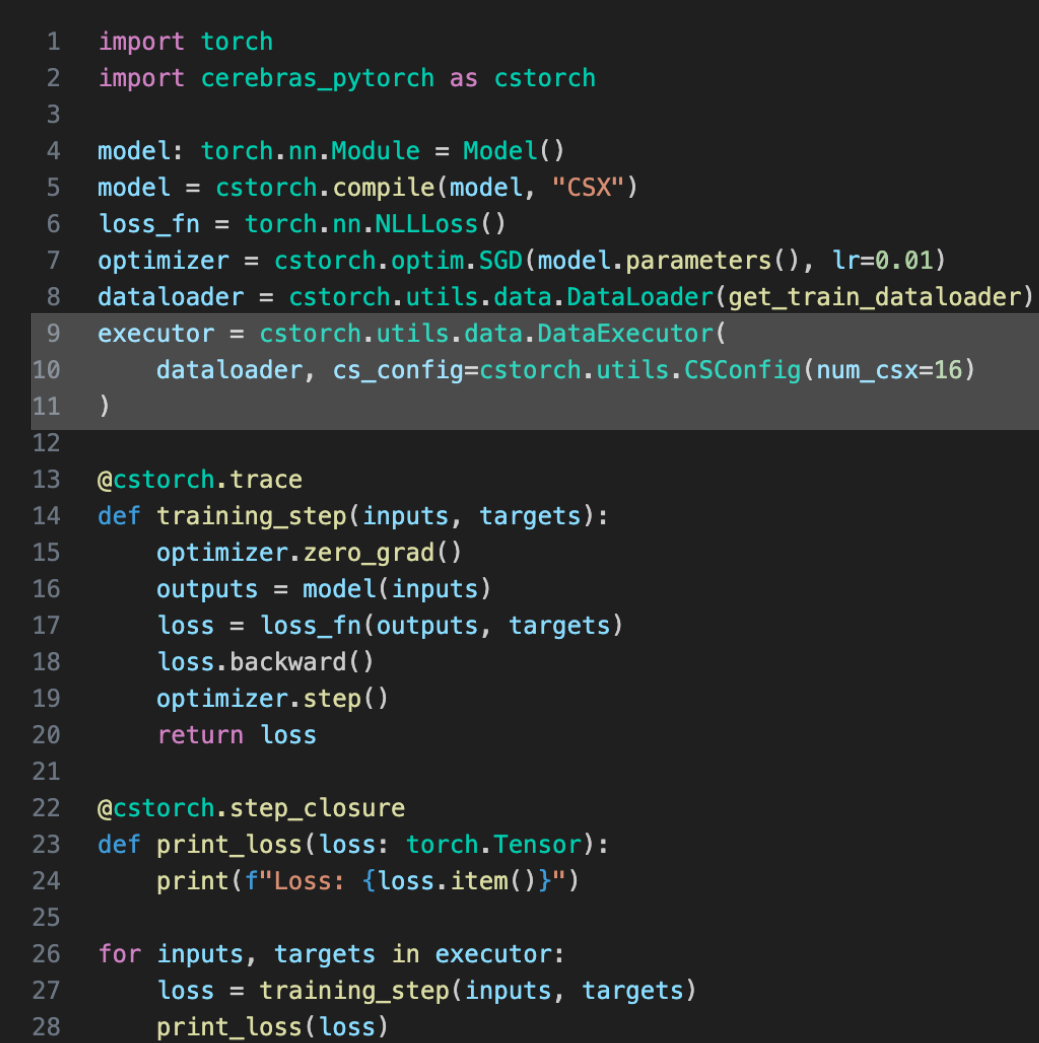

## Sparsity Code Example

- Dynamic sparsity motivates an "optimizer"
	- Updates the sparsity pattern on a cadence
	- Aligns sparsity of params, gradients, and optionally optimizer state
- Static sparsity is a special case of not updating
- Similar to torch.nn.prune, but fully traced for AoT compile
- The torch level representation uses masks
	- Compiler automatically transforms to Compressed Sparse Row (CSR)

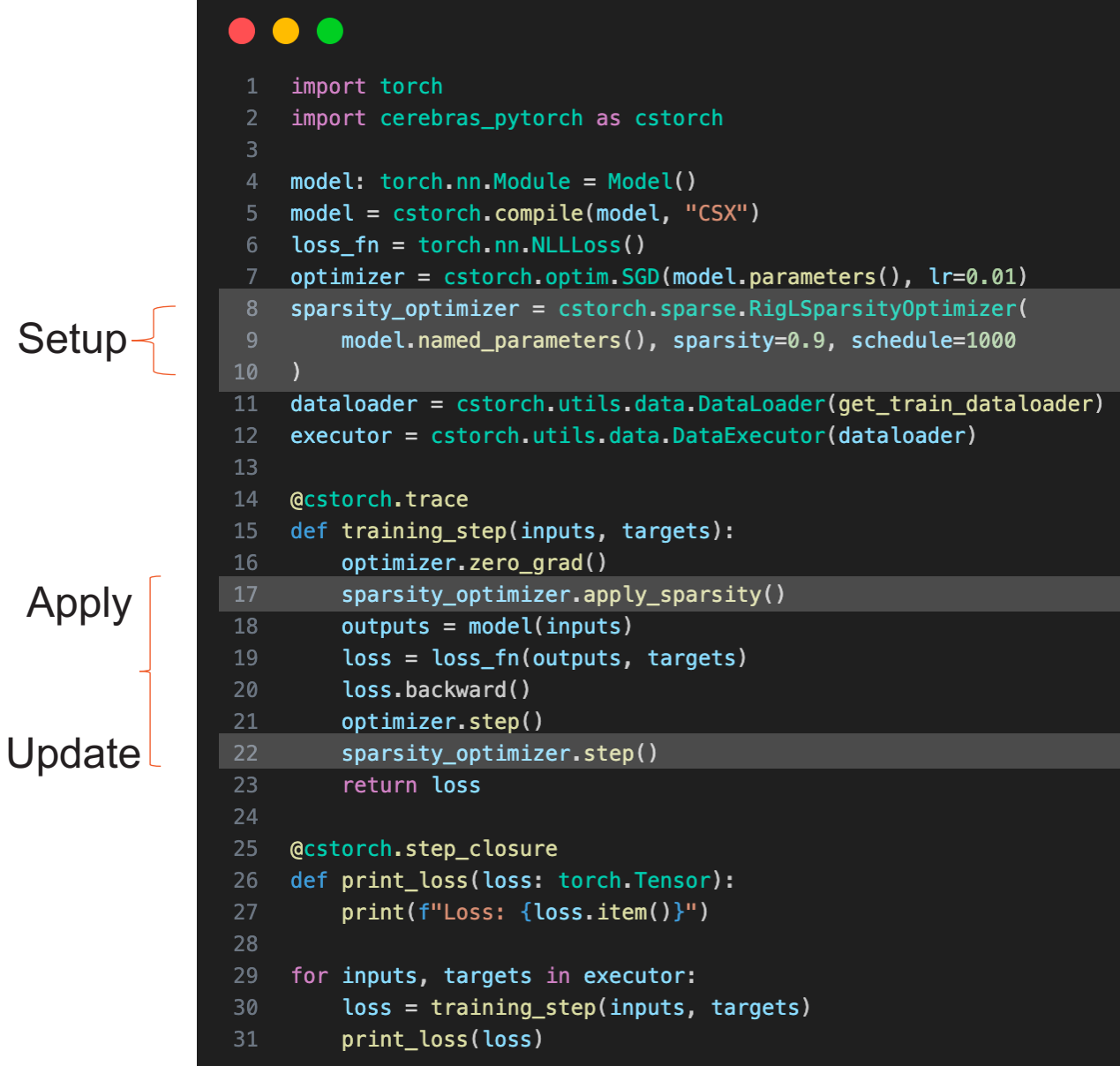

# **Dataloading**

# Offline Huggingface Data Conversion

- If you have a functioning Huggingface-style dataset, it is most efficient to convert it into HDF5 format in advance.
- Modelzoo leverages a utility function, *convert\_dataset\_to\_HDF5(),* for this.
- After your dataset is in HDF5 form, simply specify an HDF5DataProcessor to leverage in your model config.

```
dataset, data_collator = HuggingFace_BookCorpus(
    split="train", num_workers=8, sequence_length=2048
convert dataset to HDF5(
    dataset=dataset,
    data_collator=data_collator,
    output_dir="./bookcorpus_hdf5_dataset/",
```

```
train input:
```

```
data dir: < path to samples saved into h5 files>
    data processor: "GptHDF5DataProcessor"
    \cdotseval input:
    data_dir: <path to samples saved into h5 files>
    data processor: "GptHDF5DataProcessor"
    ...
```
# Implementing Custom Dataloaders

- Because all data loading occurs on CPU devices in the Cerebras appliance, **we only need to make a couple of tweaks to existing Pytorch dataloaders**.
- First, we use the modelzoo helper getters *num\_tasks()* and *task\_id*() for efficient sharding.
- Second, we set *drop\_last=True* to ensure batch sizes are consistent during training.

#### import torch import numpy as np

drop\_last=True,

```
from tokenizers import Tokenizer
from modelzoo.transformers.pytorch.input_utils import num_tasks, task_id
class ShardedTextDataset(torch.utils.data.Dataset):
    def __init_(self, input_file, sequence_length):
       self.sequence_length = sequence_length
        with open(input_file, "r") as f:
            text = f.read()tokenizer = Tokenizer from pretrained("apt2")self.data = np.array(tokenizer.encode(text).ids, dtype=np.int32)
        self.data = [self.data[i : i + self-sequence_length + 1]for i in range(
                0, len(self.data) - self.sequence_length - 1, self.sequence_length
        \mathbf{1}self.data = self.data[task_id()::num_tasks()]
    def __getitem_(self, i):
        x = self.data[i]return <sub>f</sub>"input_ids": x[-1],
            "attention_mask": np.ones(self.sequence_length, dtype=np.int32),
            "labels": x[1:].
       \overline{\mathbf{r}}def _len_(self):
        return (len(self.data) - 1) // self.sequence_length
dataloader = torch.utils.data.DataLoader(
    ShardedTextDataset("/path/to/data.txt", 128),
    batch_size=16,
    shuffle=True,
```
# Huggingface - CS-2 Porting

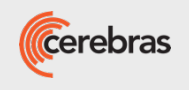

# Framework Conversion Options

### **Custom or Non-Modelzoo HF Model**

- Need to use the cstorch Layers API to reimplement the model.
- If it's *similar* to a model in the Modelzoo, we can tweak an existing model implementation.
	- *gpt\_model.py, bert\_model.py,* etc
- Otherwise, use supported ops and existing models as references to modify your Pytorch implementation.

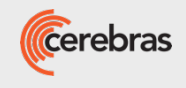

# Framework Conversion Options

### **Custom or Non-Modelzoo HF Model**

- Need to use the cstorch Layers API to reimplement the model.
- If it's similar to a model in the Modelzoo, we can tweak an existing model implementation.
	- gpt model.py, bert model.py, etc
- Otherwise, use supported ops and existing models as references to modify your Pytorch implementation.

### **Modelzoo-Supported HF Model**

- Life is easy!
- Use Cerebras' checkpoint conversion utility to convert from HF to CS-2 format…or between Modelzoo versions!
- Then fine-tune or eval like any Modelzoo model.
- Convert back to HF for evaluation or portability as needed!

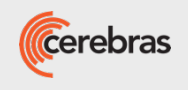

# Supported Modelzoo Implementations

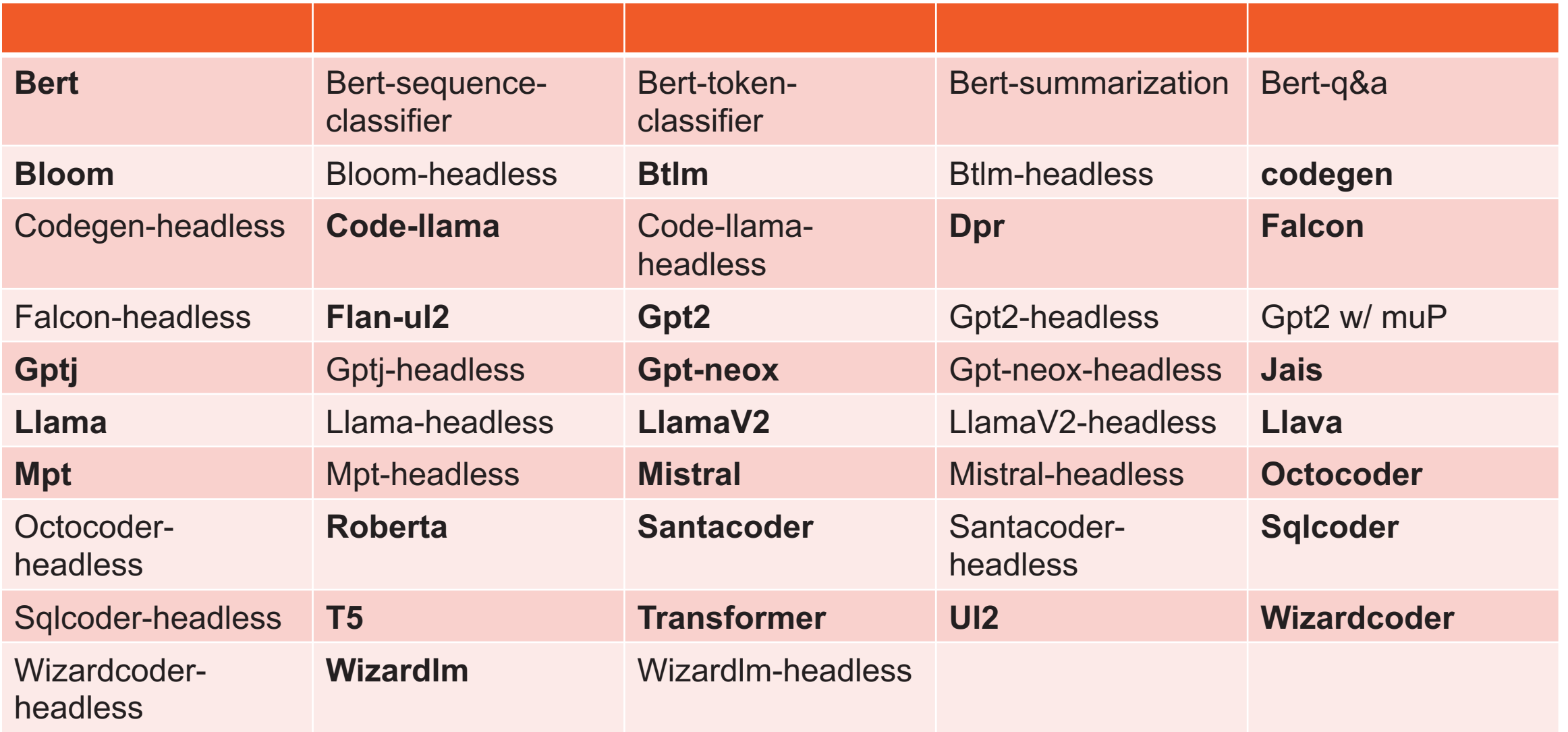

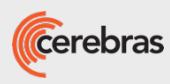

# Checkpoint Conversion: GPT-J 6B

• Start by downloading the huggingface checkpoint of interest (if

\$ mkdir ~/my\_checkpoints

\$ wget -P opensource\_checkpoints https://huggingface.co/EleutherAI/gpt-j-6 ~/my\_checkpoints

\$ wget -P opensource\_checkpoints https://huggingface.co/EleutherAI/gpt-j-6B ~/my\_checkpoints

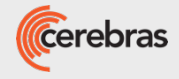

# Checkpoint Conversion: GPT-J 6B

Start by downloading the huggingface checkpoint of interest (if

```
$ mkdir ~/my checkpoints
```

```
$ wget -P opensource_checkpoints https://huggingface.co/EleutherAI/gpt-j-6
\sim/my checkpoints
```

```
$ wget -P opensource_checkpoints https://huggingface.co/EleutherAI/gpt-j-6
~/my_checkpoints
```
• Specify the model type, source and target frameworks, then con

```
$ python ~/modelzoo/src/cerebras/modelzoo/tools/convert_checkpoint.py \
         convert \
         --model gptj \
         --src-fmt hf \
         --tgt-fmt cs-2.2 \
         --output-dir ~/my_checkpoints/ \
         --config ~/my checkpoints/config.json \
         \sim/my checkpoints/pytorch model.bin
```
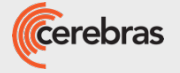

# Job monitoring and profiling

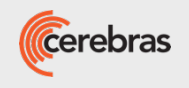

# How to monitor the results with TensorBoard

1. Activate Python environment (if not already activated)

\$ source /venv/venv\_cerebras\_r2.0.2/bin/activate

2. Launch TensorBoard choosing the model directory of the run

\$ tensorboard --logdir\_spec={your\_modeldir}/train/ --bind\_all --port=6006

3. ssh into the user node with port binding from your local machine

\$ ssh -N -L localhost:6006:localhost:6006 {your\_username}@10.72.0.27

Open 127.0.0.1:6006 from your local browser

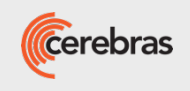

# Example output in TensorBoard

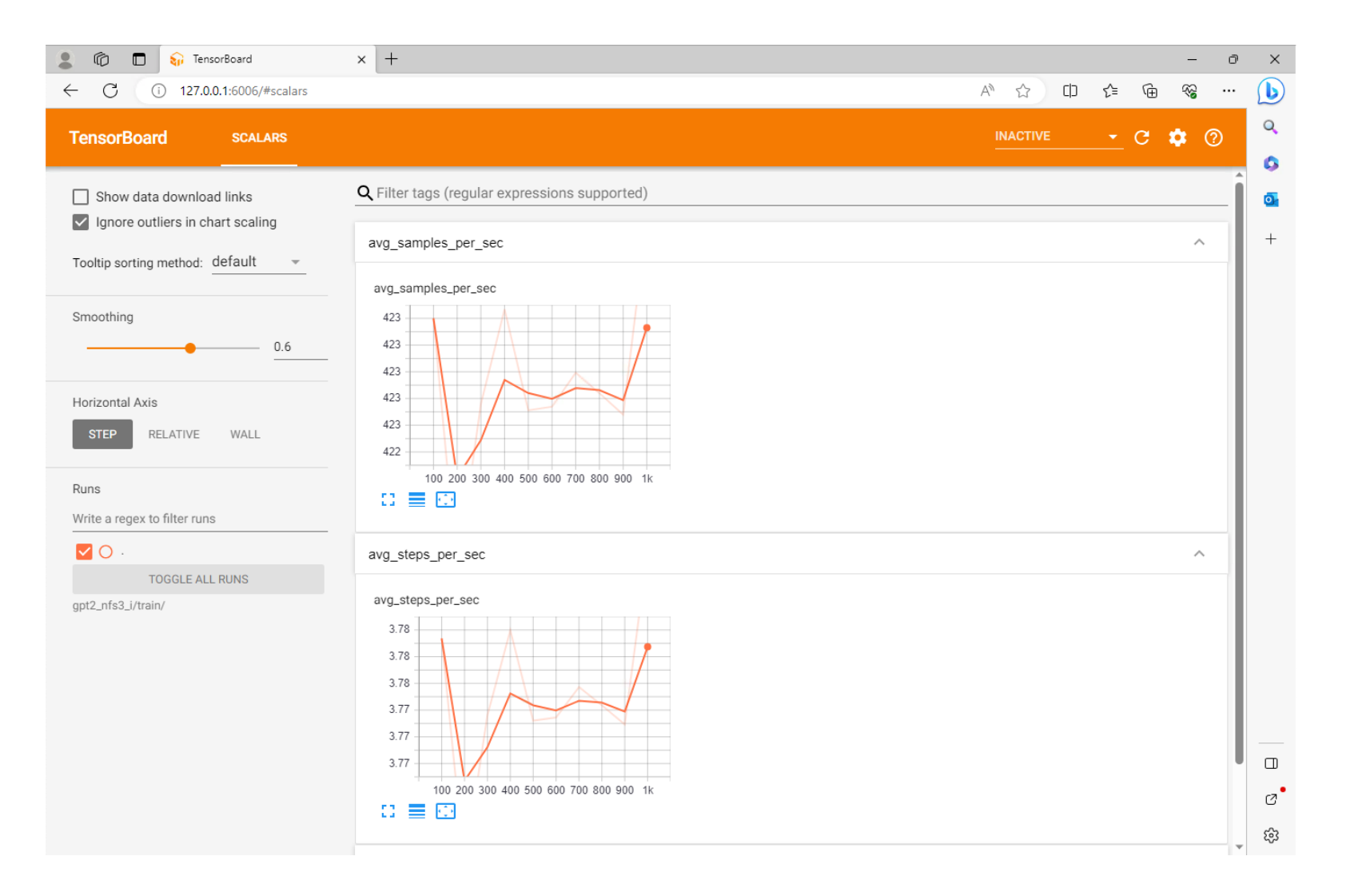

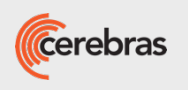

# How to monitor the queue

1. Use the Cerebras tool csctl to query the status of the queue. The RUNNING, SUCCEDED, FAILED.

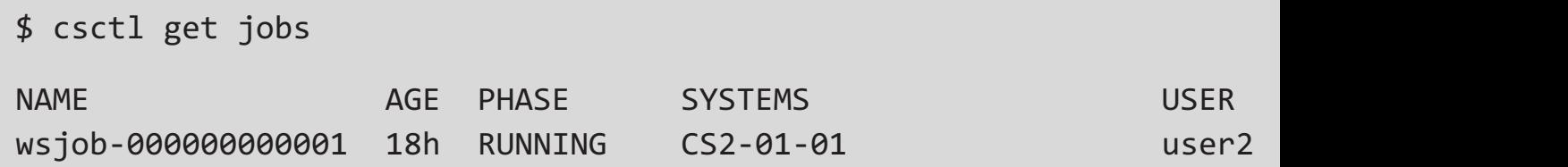

- 2. [Every job is recorded using a jobID](https://docs.cerebras.net/en/latest/wsc/getting-started/csctl.html) and it is printed in the training out
- 3. To only display all the jobs running including historical ones, use

```
$ csctl get jobs -a
NAME AGE PHASE SYSTEMS NAME USER
wsjob-000000000000 43h SUCCEEDED CS2-01-01 user1
wsjob-000000000001 18h RUNNING CS2-01-01 user2
```
4. To cancel jobs

\$ csctl cancel job wsjob-000000000001

5. Detailed documentation https://docs.cerebras.net/en/latest/wsc/getting-started/csctl.html

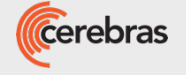

# How to profile your code with CSTord

#### **Capabilities**

- 1. Highlights 10 most time-consuming PyTorch modules
- 2. Outputs a [JSON file format compa](https://nnetx-my.sharepoint.com/:b:/r/personal/abhi_sharma_cerebras_net/Documents/CSTorch%20Profiler%20(Beta%20release).pdf?csf=1&web=1&e=2NPeOR)tible with Google Chrome's tracing tool.

#### **Limitations**

- 1. Currently, does not display details of PyTorch modules that get executed on the host servers (only works on wafer ops).
- 2. Currently, only profiles `train` mode.

We will share detailed documentation after the presentation!

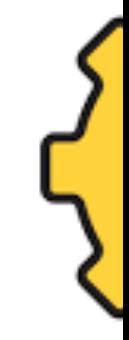

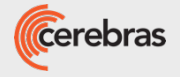

# How to profile your code with CSTord

- 1. Clone the Cerebras Model Zoo repository
- 2. Navigate to the Cerebras Model Zoo model config that you want to ru

cd modelzoo/src/cerebras/Cerebras Model Zoo/models/nlp/gpt2/config

3. In the "runconfig", do the following to specify the range of steps which

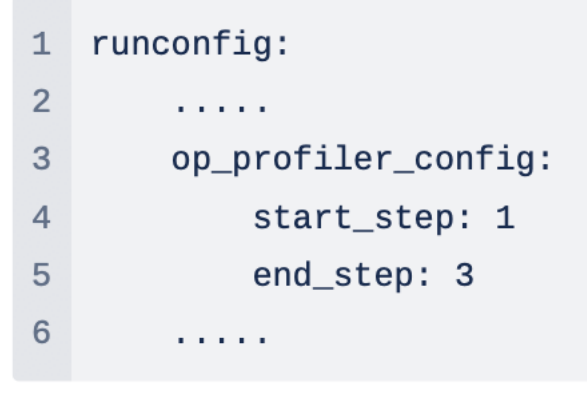

- 4. As you can see for the above example, step number 1, 2 and 3 would
- 5. Start the training as usual.

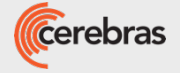

# Example output in console

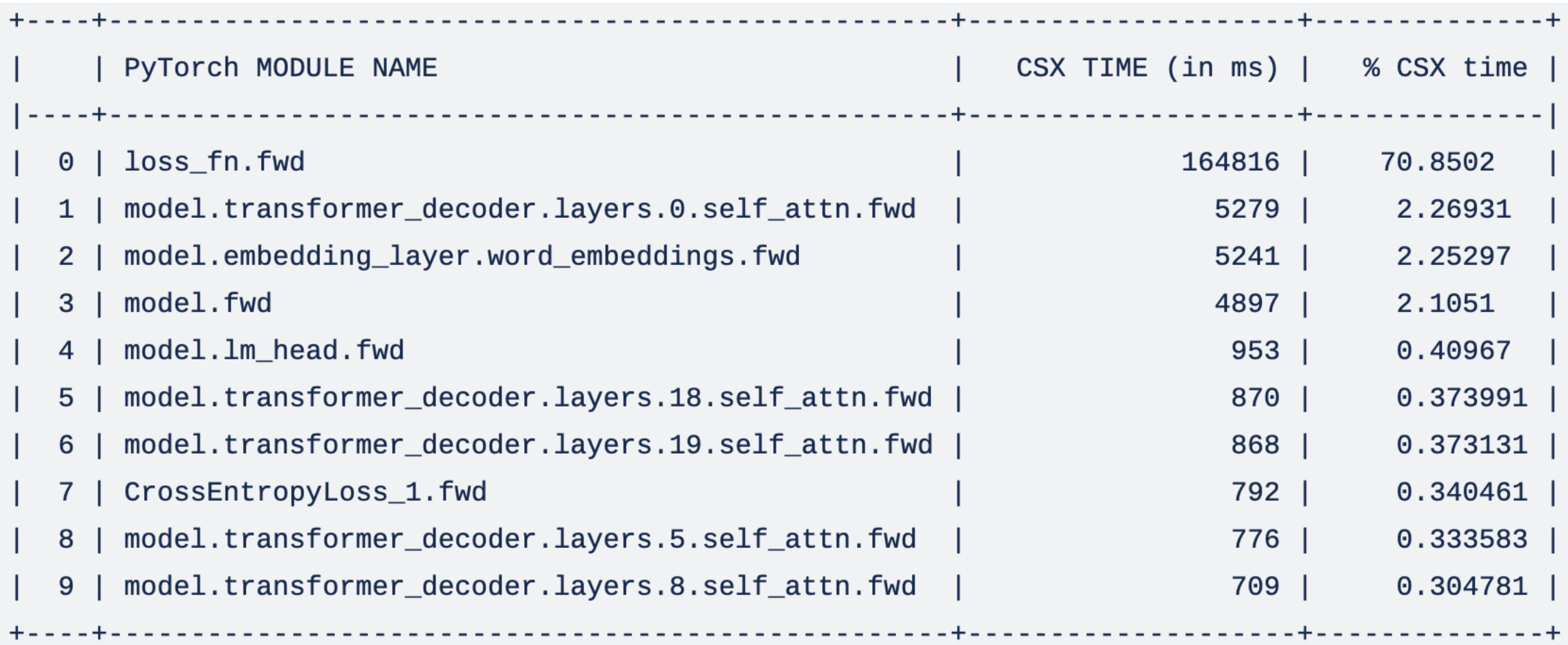

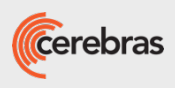

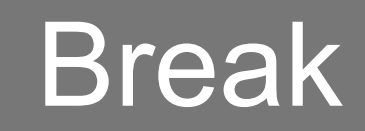

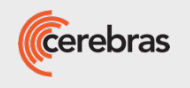

# Hands-on session for training @ ALCF.

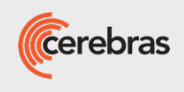

# How to [contact Cerebras?](https://twitter.com/CerebrasSystems)

- Email us at developer@cerebras.net
- Sign up for our monthly newsletter at info.cer
- Join our Discord at discord.gg/hZp5MUyw
- Join our Discourse at discourse.cerebras.net
- LinkedIn linkedin.com/company/cerebras-sy
- Twitter twitter.com/CerebrasSystems

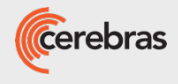